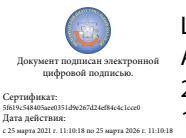

Шаталов Олег Александрович 2021.04.27 14:47:45 +03'00'

Департамент внутренней и кадровой политики Областное государственное автономное образовательное профессиональное учреждение **«Белгородский индустриальный колледж»**

### **КОМПЛЕКТ КОНТРОЛЬНО-ОЦЕНОЧНЫХ СРЕДСТВ ДЛЯ ПРОВЕДЕНИЯ ПРОМЕЖУТОЧНОЙ АТТЕСТАЦИИ ПО ПРОФЕССИОНАЛЬНОМУ МОДУЛЮ ПМ.04**

**Выполнение работ по профессии 14601 Монтажник оборудования связи**

по специальности

**10.02.04 Обеспечение информационной безопасности телекоммуникационных** 

**систем**

квалификация

**техник по защите информации**

Белгород, 2020 г.

Комплект контрольно-оценочных средств по профессиональному модулю **ПМ.04 Выполнение работ по профессии 14601 Монтажник оборудования связи** разработан на основе Федерального государственного образовательного стандарта среднего профессионального образования (далее – ФГОС СПО) по специальности **10.02.04 Обеспечение информационной безопасности телекоммуникационных систем** примерной основной образовательной программы (разработчик ПООП: **Федеральное учебно-методическое объединение в системе среднего профессионального образования по укрупненной группе специальностей 10.00.00 «Информационная безопасность», 2017 год**).

Рассмотрено цикловой комиссией Протокол заседания № 1 от «31» августа 2020 г. Председатель цикловой комиссии \_\_\_\_\_\_\_\_\_\_\_\_\_/Чобану Л.А./ Согласовано Зам.директора по УМР

\_\_\_\_\_\_\_\_\_\_/Бакалова Е.Е. «31» августа 2020 г.

Утверждаю Зам.директора по УР

 $/$ Н.В. Выручаева «31» августа 2020 г.

Рассмотрено цикловой комиссией Протокол заседания № 1 от « »августа 2021 г. Председатель цикловой комиссии \_\_\_\_\_\_\_\_\_\_\_\_\_/\_\_\_\_\_\_\_\_\_\_\_\_\_

Рассмотрено цикловой комиссией Протокол заседания № 1 от « жавгуста 2022 г. Председатель цикловой комиссии \_\_\_\_\_\_\_\_\_\_\_\_\_/\_\_\_\_\_\_\_\_\_\_\_\_\_

Рассмотрено цикловой комиссией Протокол заседания № 1 От « жавгуста 2023 г. Председатель цикловой комиссии \_\_\_\_\_\_\_\_\_\_\_\_\_/\_\_\_\_\_\_\_\_\_\_\_\_\_

Организация-разработчик: ОГАПОУ «Белгородский индустриальный колледж»;

Составитель:

преподаватель ОГАПОУ «Белгородский индустриальный колледж» Сергеев П.Е.

Экспертиза:

(*внутренний рецензент*) преподаватель ОГАПОУ «Белгородский индустриальный колледж», преподаватель высшей категории, Чобану Л.А.

(*внешний рецензент*) ФГУП РТРС филиала «Белгородский ОРТПЦ, директор, Моисеев С.П.

# **СОДЕРЖАНИЕ**

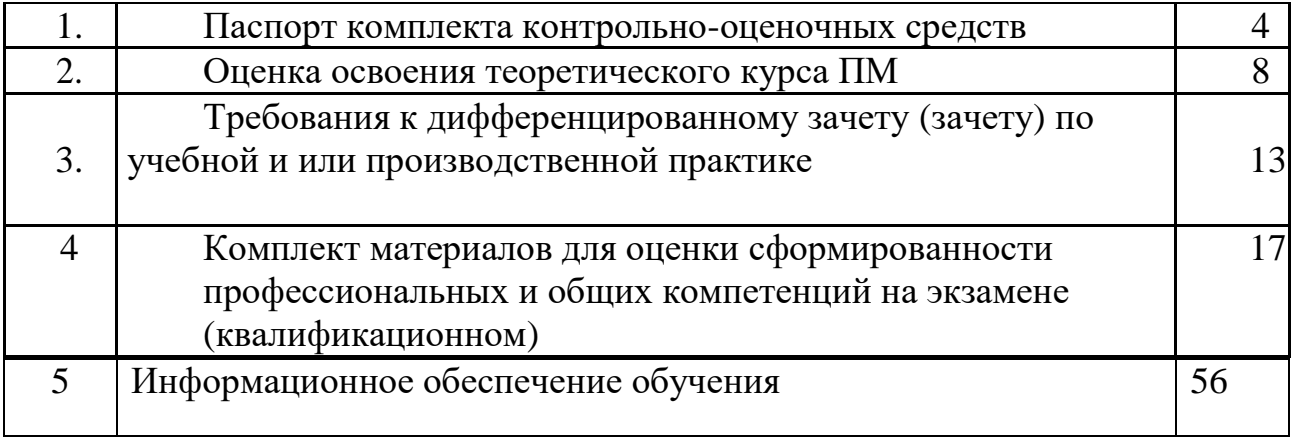

### **1.ПАСПОРТ КОМПЛЕКТА КОНТРОЛЬНО-ОЦЕНОЧНЫХ СРЕДСТВ 1.1. Область применения**

Комплект контрольно-оценочных средств предназначен для проверки результатов освоения профессионального модуля **ПМ.04 Выполнение работ по профессии 14601 Монтажник оборудования связи** (далее ПМ) программы подготовки специалистов среднего звена (далее ППССЗ) по *специальности* **10.02.04 Обеспечение информационной безопасности телекоммуникационных систем.** 

Комплект контрольно-оценочных средств позволяет оценивать освоение профессиональных компетенций (ПК), соответствующих виду профессиональной деятельности, и общих компетенций (ОК):

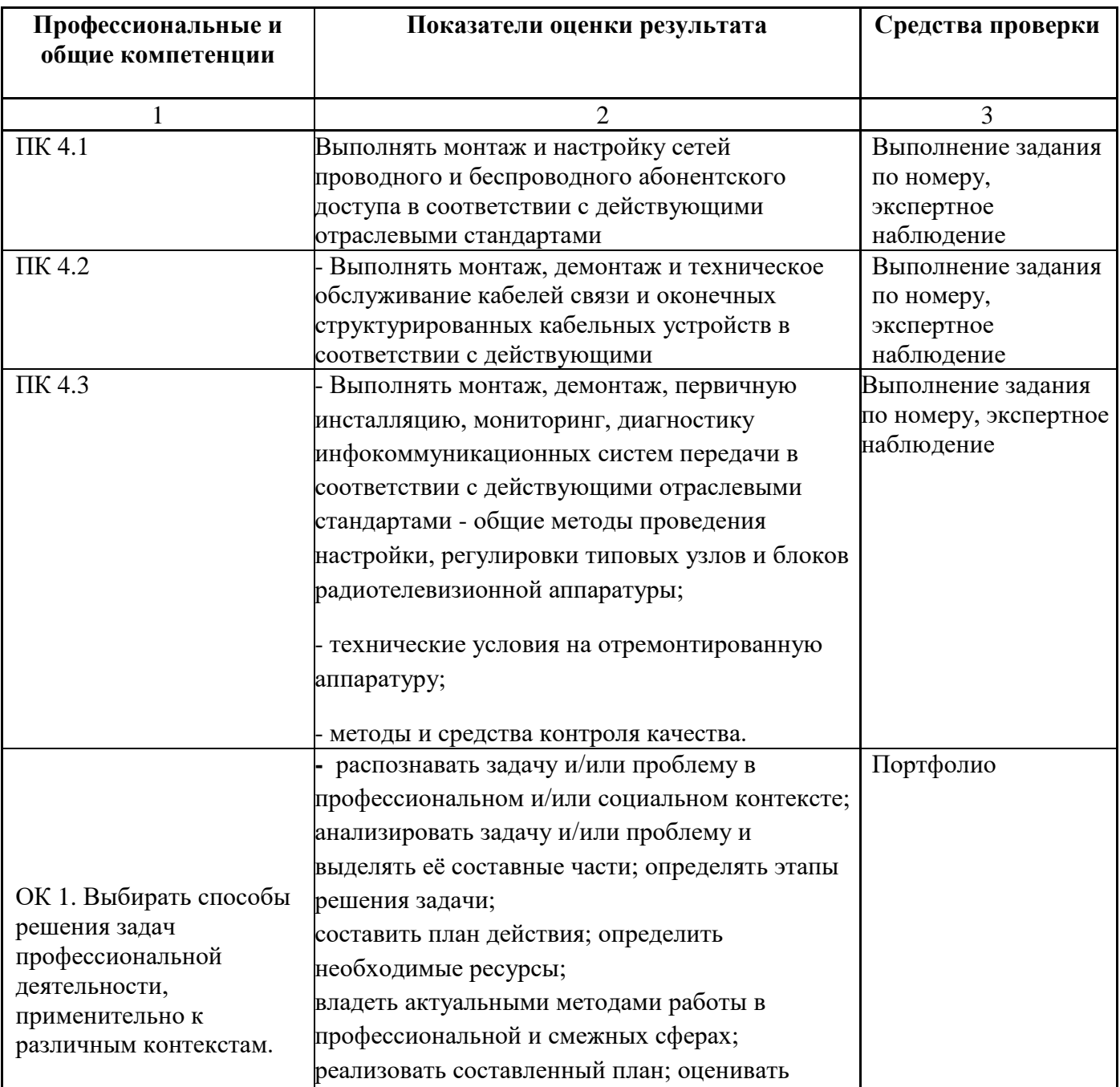

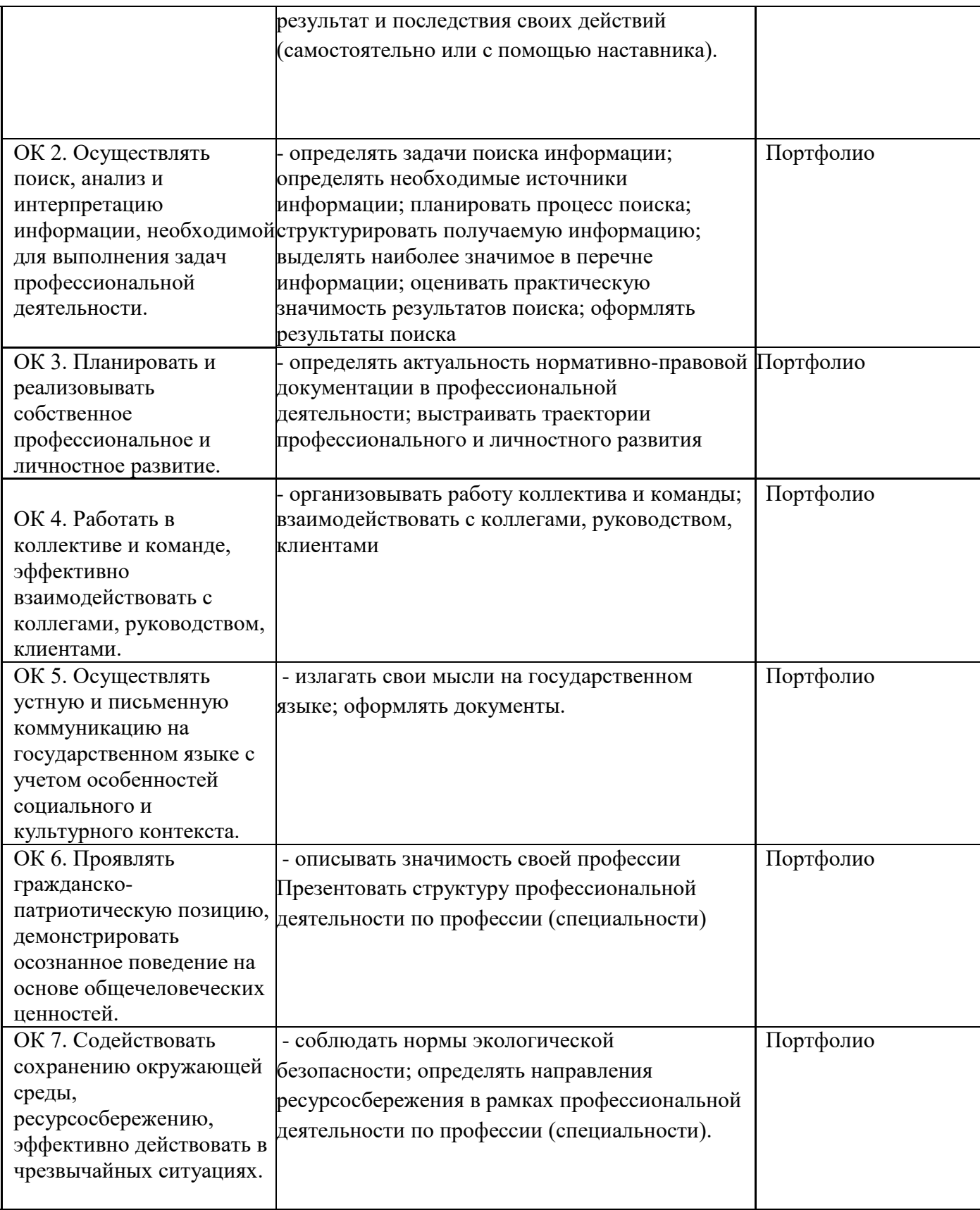

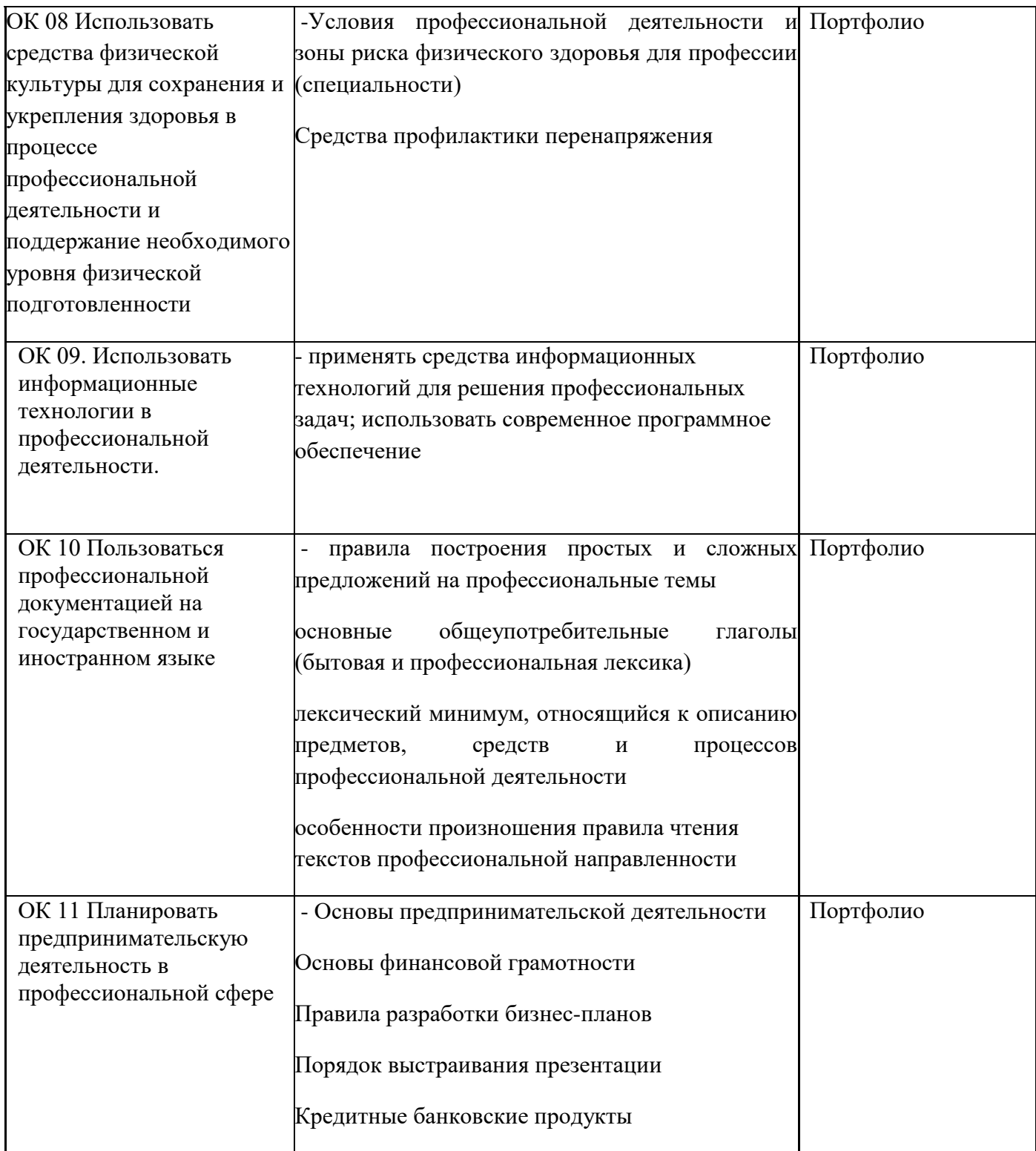

#### **1.2. Система контроля и оценки освоения программы ПМ 1.2.1. Формы промежуточной аттестации по ОПОП при освоении ПМ**

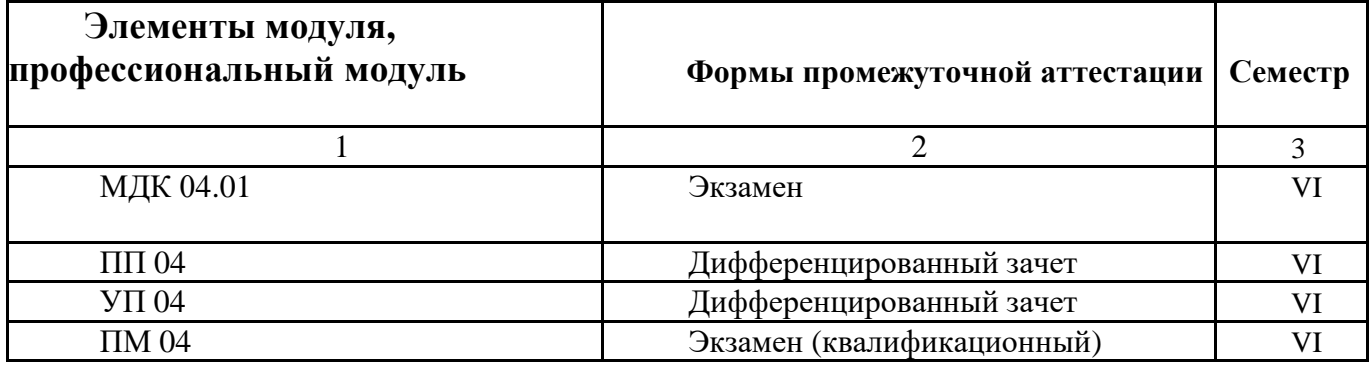

#### **1.2.2. Организация контроля и оценки освоения программы ПМ**

Итоговый контроль освоения вида профессиональной деятельности осуществляется на экзамене (демонстрационном).

Экзамен (демонстрационный) проводится в виде выполнения практического задания, имитирующего работу в производственной ситуации, защиты портфолио обучающегося.

Условием положительной аттестации (вид профессиональной деятельности освоен) на экзамене квалификационном является положительная оценка освоения всех профессиональных компетенций по всем контролируемым показателям. При отрицательном заключении хотя бы по одной из профессиональных компетенций принимается решение «вид профессиональной деятельности не освоен».

Условием допуска к экзамену (демонстрационному) является положительная аттестация по всем МДК профессионального модуля, учебной практике и производственной практике.

Промежуточный контроль освоения профессионального модуля осуществляется при проведении экзамена по МДК и дифференцированного зачета по производственной практике.

## **2.ОЦЕНКА ОСВОЕНИЯ ТЕОРЕТИЧЕСКОГО КУРСА ПМ**

#### **2.1. Типовые задания для оценки освоения МДК**

### **Вопрос №1**

По назначению современные кабели классифицируются как:

1) электрические, оптические;

2) подземные, подводные, подвесные и др.;

3) металлические, пластмассовые, металлопластмассовые;

4) магистральные, зоновые, городские, сельские и т.д.

### **Вопрос №2**

По применению современные кабели классифицируются как:

1) подземные, подводные, подвесные и др.;

2) электрические, оптические;

3) металлические, пластмассовые, металлопластмассовые;

4) магистральные, зоновые, городские, сельские и т.д.

### **Вопрос №3**

По конструкции и взаимному расположению проводников современные кабели классифицируются как:

1) симметричные, коаксиальные;

2) электрические, оптические;

3) металлические, пластмассовые, металлопластмассовые;

4) магистральные, зоновые, городские, сельские и т.д.

### **Вопрос №4**

По виду скрутки изолированных проводников современные кабели бывают:

1) пучковые, повивные;

2) электрические, оптические;

3) металлические, пластмассовые, металлопластмассовые;

4) магистральные, зоновые, городские, сельские и т.д.

### **Вопрос №5**

По условиям прокладки и эксплуатации современные кабели классифицируются как:

1) электрические, оптические;

2) металлические, пластмассовые, металпонластмассовые;

3) подземные, подводные, подвесные и др.;

4) магистральные, зоновые, городские, сельские и т.д.

### **Вопрос №6**

Название кабеля: кабель состоит из изолированных металлических проводников, расположенных симметрично относительно друг друга:

1) коаксиальный;

- 2) волновод;
- 3) оптический;
- 4) симметричный.

**Вопрос №7**

Название кабеля: кабель состоит из изолированных металлических проводников, расположенных один внутри другого:

- 1) коаксиальный;
- 2) волновод;
- 3) оптический;

4) симметричный.

### **Вопрос №8**

Маркировкой КМ обозначаются кабели:

- 1) городской телефонный;
- 2) магистральный симметричный;
- 3) коаксиальный магистральный;
- 4) оптический.

### **Вопрос №9**

Маркировкой КМ\*обозначаются кабели:

- 1) магистральный симметричный;
- 2) городской телефонный;
- 3) коаксиальный магистральный;
- 4) оптический.

### **Вопрос №10**

Маркировкой Т обозначаются кабели:

- 1) коаксиальный магистральный;
- 2) оптический;
- 3) городской телефонный;
- 4) магистральный симметричный.

### **Вопрос №11**

Линия связи, в которой сигнал электросвязи передается посредством радиоволн в открытом пространстве:

- 1) радиолиния;
- 2) волоконно-оптическая:
- 3) симметричный кабель;
- 4) воздушная линия связи.

### **Вопрос №12**

Устройство, где один из параметров высокочастотного колебания изменяется пo передаваемого сообщения:

1) преобразователь сообщения;

- 2) модулятор;
- 3) усилитель;
- 4) детектор.

### **Вопрос №13**

Устройство, предназначенное для преобразования тока высокой частоты в энергию электромагнитных волн:

- 1) детектор;
- 2) модулятор;
- 3) передающая антенна;
- 4) приемная антенна.

### **Вопрос №14**

Устройство, преобразующее электромагнитные волны в энергию тока вы частоты:

- 1) модулятор;
- 2) передающая антенна;
- 3) детектор;

4) приемная антенна.

## **Вопрос №15**

Устройство, предназначенное для выделения из модулированных колебаний исходного электрического сигнала:

- 1) детектор;
- 2) преобразователь сообщений;
- 3) модулятор;
- 4) передающая антенна.

# **Вопрос №16**

Радиосистема передачи, в которой сигналы электросвязи передаются с помощью наземных ретрансляционных станций:

- 1) радиорелейная прямой видимости;
- 2) радиорелейная тропосферная;
- 3) радиорелейная ионосферная;

4) спутниковая.

### **Вопрос №17**

В качестве приемных антенн в километровом и гектометровом диапазонах используются антенны:

- 1) бегущая волна;
- 2) волновой канал;
- 3) рамочные;
- 4) однозеркальные параболические.

### **Вопрос №18**

В декаметровом диапазоне используются антенны:

- 1) рамочные;
- 2) бегущая волна;
- 3) волновой канал;
- 4) параболичские.

### **Вопрос №19**

Антенны подключаются к приемопередающему оборудованию при помощи:

- 1) фидерных трактов;
- 2) селективных цепей;
- 3) усилителей;

### 4) модуляторов.

### **Вопрос №20**

В метровом диапазоне в качестве фидера используется:

- 1) волновод;
- 2) многопроводный концентрический фидер;
- 3) четырехпроводная линия;

4) коаксиальный кабель.

## **Вопрос №21**

В системе передачи с ЧРК полосовой фильтр передачи:

1) переносит частоту исходного спектра в область более высоких,

2) пропускает исходный спектр;

3) из линейного спектра выделяет спектр определенного канала;

4) пропускает одну из боковых полос.

# **Вопрос №22**

В системе передачи с ЧРК полосовой фильтр приема:

1) из линейного спектра выделяет спектр определенного канала;

2) переносит частоту исходного спектра в область более высоких;

3) пропускает одну из боковых полос;

4) пропускает исходный спектр.

# **Вопрос №23**

В системе передачи с ЧРК какое устройство пропускает только f 0,3-3,4 кГц:

1) полосовой фильтр;

2) фильтр нижних частот;

3) демодулятор;

4) модулятор**.**

## **Вопрос №24**

**.** В системе передачи с ЧРК перенос частот из области более высоких в исходный спектр (0,3-3,4 кГц) осуществляет:

1) полосовой фильтр;

2) фильтр нижних частот;

3) демодулятор;

4) модулятор.

# **Вопрос №25**

Модулятор в системе передачи с ЧРК осуществляет:

1) перенос частот из области более высоких в исходный спектр (0,3-3,4 кГц) демодулятор;

2) пропускает только f 0,3-3,4 кГц

3) перенос частот в область более высоких

4) не используется.

# **Вопрос №26**

Фильтр нижних частот в системе передачи с ЧРК осуществляет:

1) выделение только f 0,3-3,4 кГц

2) перенос частот в область более высоких;

3) перенос частот из области более высоких в исходный спектр (0,3-3,4 кГц) демодулятор;

### 4)вносит помех.

# **Вопрос №27**

В системе передачи с ВРК дискретизацию сигналов осуществляют:

1) полосовые фильтры;

- 2) электронные ключи;
- 3) фильтры нижних частот;

#### 4) модуляторы.

### **Вопрос №28**

Преобразование дискретных отсчетов в цифровые в тракте передачи осуществляет: 1) полосовой фильтр;

2) декодер;

3) демодулятор;

4) кодер.

### **Вопрос №29**

Преобразование цифровых отсчетов в дискретные и AM сигналы в тракте г осуществляет:

- 1) декодер;
- 2) полосовой фильтр;
- 3) демодулятор;
- 4) кодер.

### **Вопрос №30**

Кодер осуществляет:

1) преобразование цифровых отсчетов в дискретные в тракте приема;

- 2) преобразование дискретных отсчетов в цифровые в тракте передачи;
- 3) дискретизацию сигналов;
- 4) перенос частот в область более высоких.

#### **3. ТРЕБОВАНИЯ К ДИФФЕРЕНЦИРОВАННОМУ ЗАЧЕТУ (ЗАЧЕТУ) ПО УЧЕБНОЙ И (ИЛИ) ПРОИЗВОДСТВЕННОЙ ПРАКТИКЕ**

Целью оценки по учебной и (или) производственной практике является оценка:

1. профессиональных и общих компетенций;

2. практического опыта и умений.

Зачет по учебной и (или) производственной практике выставляется на основе результатов контроля выполнения работ путем наблюдения деятельности обучающегося.

Дифференцированный зачет по производственной практике - на основании данных аттестационного листа (характеристики профессиональной деятельности обучающегося на практике) с указанием видов работ, выполненных обучающимся во время практики, их объема, качества выполнения в соответствии с технологией и (или) требованиями организации, в которой проходила практика и на основе анализа других документов, подтверждающих выполнение соответствующих работ.

Обязательные документы, подтверждающие выполнение работ обучающимся:

1. Аттестационный лист по практике, подписанный руководителями практики от предприятия и колледжа (в т.ч. Характеристика *учебной/профессиональной деятельности* обучающегося во время *учебной / производственной* практики)

2. Дневник по практике

3. Технический отчет

4. Лист оценки сформированности компетенций

Выставляется на основании данных аттестационного листа (характеристики профессиональной деятельности обучающегося на практике) с указанием видов

работ, выполненных обучающимся во время практики, их объема, качества выполнения в соответствии с технологией и (или) требованиями организации, в которой проходила практика*(можно дополнить)*

# **АТТЕСТАЦИОННЫЙ ЛИСТ ПО ПРАКТИКЕ**

(заполняется на каждого обучающегося)

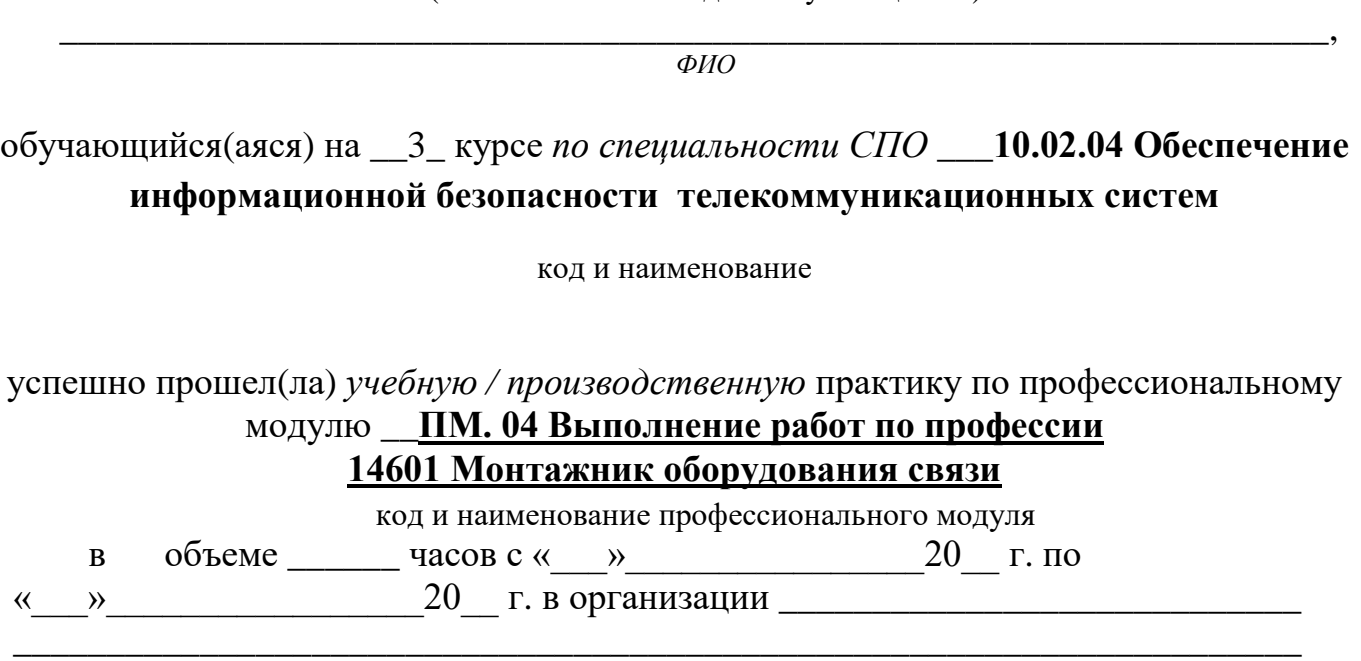

наименование организации, юридический адрес

#### **Виды и качество выполнения работ с целью оценки сформированности общих и профессиональных компетенций**

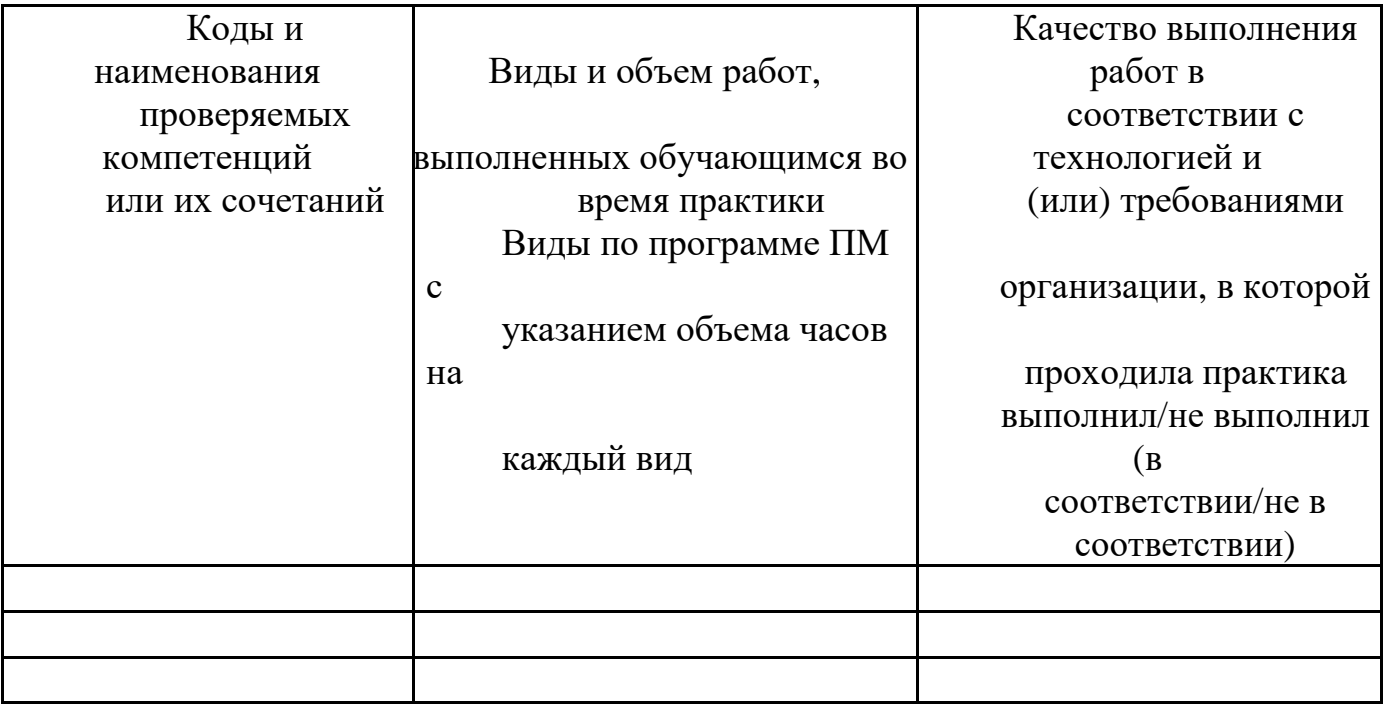

Характеристика *учебной/профессиональной деятельности* обучающегося во время *учебной / производственной* практики (дополнительно используются произвольные критерии по выбору ОУ).

# ПРОИЗВОДСТВЕННАЯ ХАРАКТЕРИСТИКА

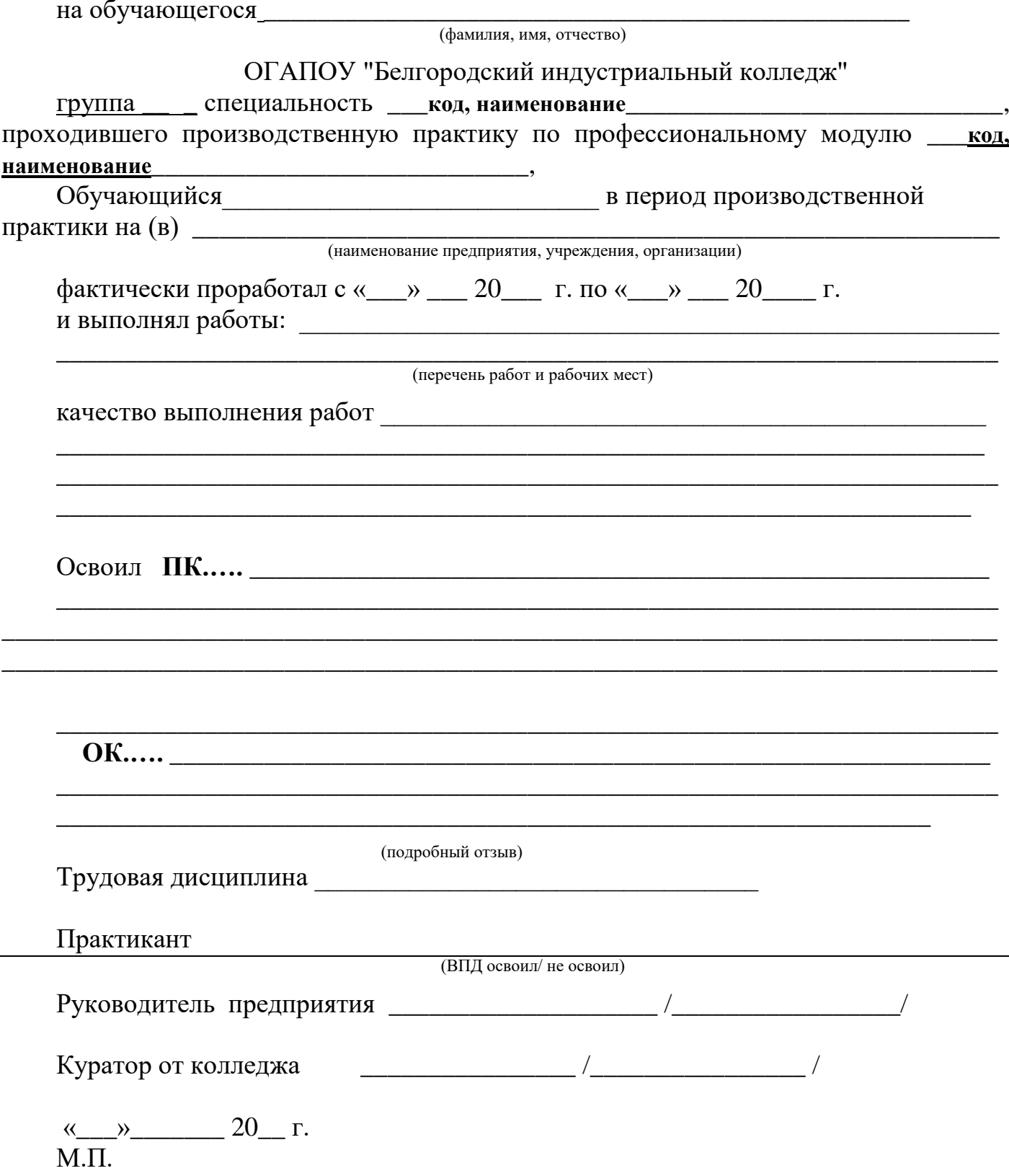

#### **4. КОМПЛЕКТ МАТЕРИАЛОВ ДЛЯ ОЦЕНКИ СФОРМИРОВАННОСТИ ПРОФЕССИОНАЛЬНЫХ И ОБЩИХ КОМПЕТЕНЦИЙ НА ЭКЗАМЕНЕ (КВАЛИФИКАЦИОННОМ)**

#### **4.1. Общие положения**

Комплект материалов предназначен для контроля и оценки результатов освоения профессионального модуля **ПМ.04 Выполнение работ по профессии 14601 Монтажник оборудования связи**

В состав комплекта входят задания для экзаменующихся и пакет экзаменатора (эксперта). Задания ориентированы на теоретические ответы и практическое выполнение.

Задания Э(к) формируются 3 способами:

1. Задания, ориентированные на проверку освоения вида деятельности (всего модуля в целом).

2. Задания, проверяющие освоение группы компетенций, соответствующих определенному разделу модуля.

3. Задания, проверяющие освоение отдельной компетенции внутри профессионального модуля

### **4. КОНТРОЛЬНО-ОЦЕНОЧНЫЕ МАТЕРИАЛЫ ДЛЯ ЭКЗАМЕНА (демонстрационного)**

### **ЗАДАНИЕ 1**

### ПАСПОРТ **I НАЗНАЧЕНИЕ:**

КОМ предназначен для контроля и оценки результатов освоения учебной практики по квалификации 14601 **Монтажник оборудования связи**

1. Выполнять работы по разделке, терминированию на разъемы, сращиванию станционных волоконно-оптических кабелей.

2. Устранять повреждения оконечного оборудования и в абонентских линиях.

3. Выполнять монтаж и обеспечивать работу линий абонентского доступа и оконечных абонентских устройств

4. Производить монтаж печатных схем и приборов радиоэлектронной аппаратуры

5. Обрабатывать монтажные провода и кабели с полной заделкой и распайкой проводов и соединений для подготовки к монтажу с их подключением и прозвонкой

### **II. ЗАДАНИЯ ДЛЯ ЭКЗАМЕНУЮЩИХСЯ**

#### *Инструкция*

Внимательно прочитайте задание.

Вы можете воспользоваться учебно-методической и справочной литературой, имеющейся на специальном столе, персональным компьютером, Интернетресурсами.

#### **Время выполнения заданий – 6 часов**

#### *Задание 1.*

Выполните подготовку кабеля ТПП 100х2 к монтажу БКТО 100х2 (KRONE) и монтаж БКТО 100х2 (KRONE)

**Время выполнения задания – 6 часов**

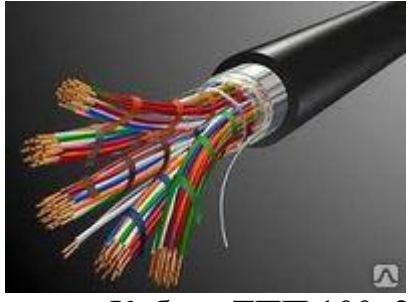

Кабель ТПП 100х2

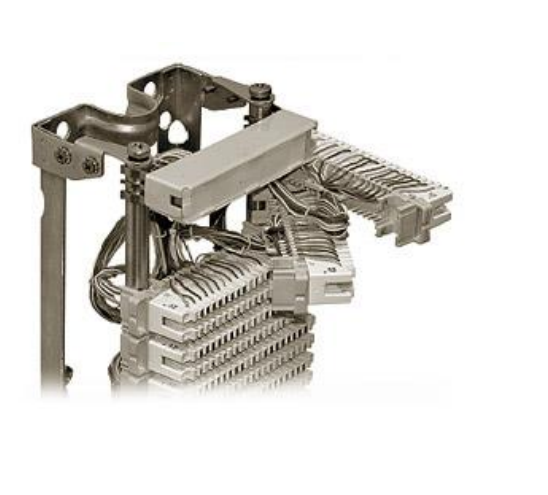

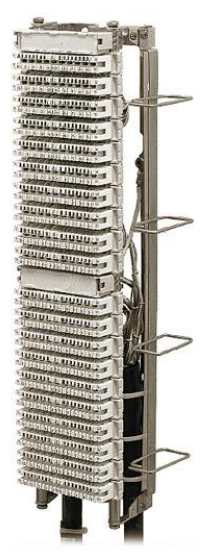

Бокс кабельный телефонный открытый (БКТО)

# **III. ПАКЕТ ЭКЗАМЕНАТОРА.**

Количество вариантов задания для экзаменующихся - 1. **Время выполнения заданий – 6 часов**

# *Задание 1.*

Время выполнения задания – 6 часов

# **Оборудование:**

- ПК с выходом в интернет;

- заготовки кабеля ТПП 100х2;

- рабочее место для монтажа БКТО (KRONE);

- комплект инструмента для разделки кабеля ТПП;

- сенсорный монтажный инструмент  $\text{LSA-PLUS}^\circledast;$ 

- расходные материалы;

- БКТО 100Х2 (KRONE);

- инструкционно-технологические карты, технологические инструкции, справочная литература и методические рекомендации.

Литература для учащегося:

1. Чернышев Е.И.Линейные сооружения связи. Учебное пособие для средних специальных учебных заведений. – Волгоград: Издательский дом «Ин-Фолио», 2017.

2. Техническая информация и руководство по применению. Каталог KRONE.

Информационные ресурсы

- [http://www.kronsp.ru](http://www.kronsp.ru/)

- <http://www.izmer-ls.ru/p2.html>
- [http://www.ssd.ru](http://www.ssd.ru/)

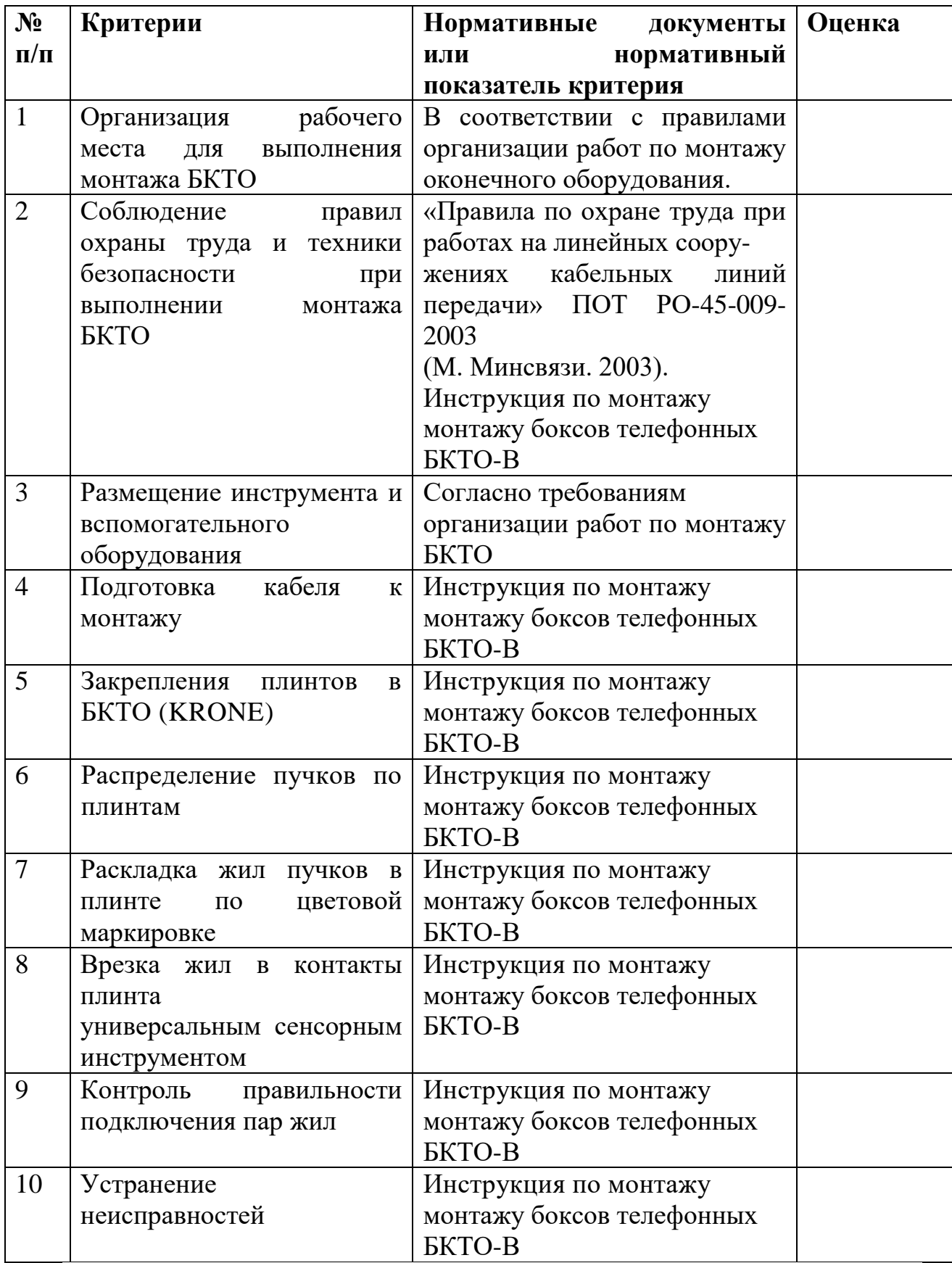

### **ЗАДАНИЕ 2**

#### ПАСПОРТ

### **I НАЗНАЧЕНИЕ:**

КОМ предназначен для контроля и оценки результатов освоения учебной практики по квалификации 14601 **Монтажник оборудования связи**

1. Выполнять работы по разделке, терминированию на разъемы, сращиванию станционных волоконно-оптических кабелей.

2. Устранять повреждения оконечного оборудования и в абонентских линиях.

3. Выполнять монтаж и обеспечивать работу линий абонентского доступа и оконечных абонентских устройств

4. Производить монтаж печатных схем и приборов радиоэлектронной аппаратуры

5. Обрабатывать монтажные провода и кабели с полной заделкой и распайкой проводов и соединений для подготовки к монтажу с их подключением и прозвонкой

### **II. ЗАДАНИЯ ДЛЯ ЭКЗАМЕНУЮЩИХСЯ**

#### *Инструкция*

Внимательно прочитайте задание.

Вы можете воспользоваться учебно-методической и справочной литературой, имеющейся на специальном столе, персональным компьютером, Интернетресурсами.

#### **Время выполнения заданий – 6 часов**

#### *Задание 1.*

Выполните сварку оптических волокон и укладку КДЗС сварного соединения оптического волокна в посадочное место ложемента кассеты оптического кросса

#### **Время выполнения задания – 3 часа**

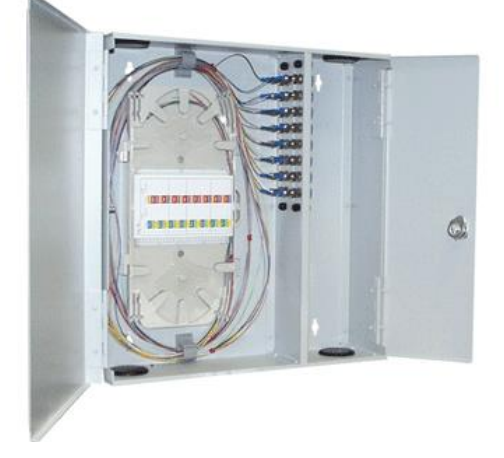

### Смонтированный оптический кросс

*Задание 2.* Выполните подготовку кабеля ТПП 20х2 к монтажу КРТМ 20х2 (KRONE) и монтаж КРТМ 20х2 (KRONE) **Время выполнения задания – 3 часа**

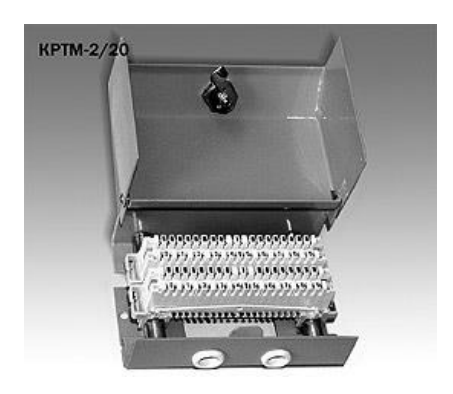

Коробка распределительная телефонная КРТМ

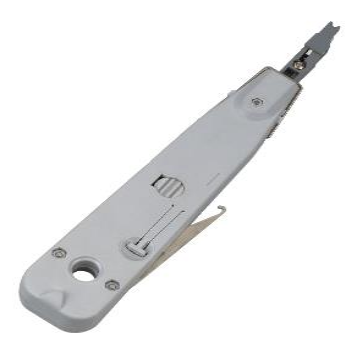

Сенсорный монтажный инструмент LSA-PLUS®

## **III. ПАКЕТ ЭКЗАМЕНАТОРА.**

Количество вариантов задания для экзаменующихся - 1. **Время выполнения заданий – 6 часов**

### **Задание 1.**

Время выполнения задания – 6 часов

#### **Оборудование:**

- ПК с выходом в интернет;
- рабочее место для монтажа оптического кросса;
- оптический кросс;
- комплект инструмента для монтажа оптического кросса;
- заготовки волоконно-оптического кабеля;
- расходные материалы;

- инструкционно-технологические карты, технологические инструкции, справочная литература и методические рекомендации.

#### Литература для учащегося:

1. Андреев В. А., Бурдин В. А., Попов Б. В. и др. Монтаж муфт и оконечных устройств волоконно-оптических кабелей. – Самара, СРТТЦ ПГАТИ, 2018.

2. О.В. Родина «Волоконно-оптические линии связи» Практическое руководство Москва 2019г.

#### Информационные ресурсы:

- [http://www.twipx.com](http://www.twipx.com/)
- [http://www.ssd.ru](http://www.ssd.ru/)
- **-** <http://www.izmer-ls.ru/p2.html>

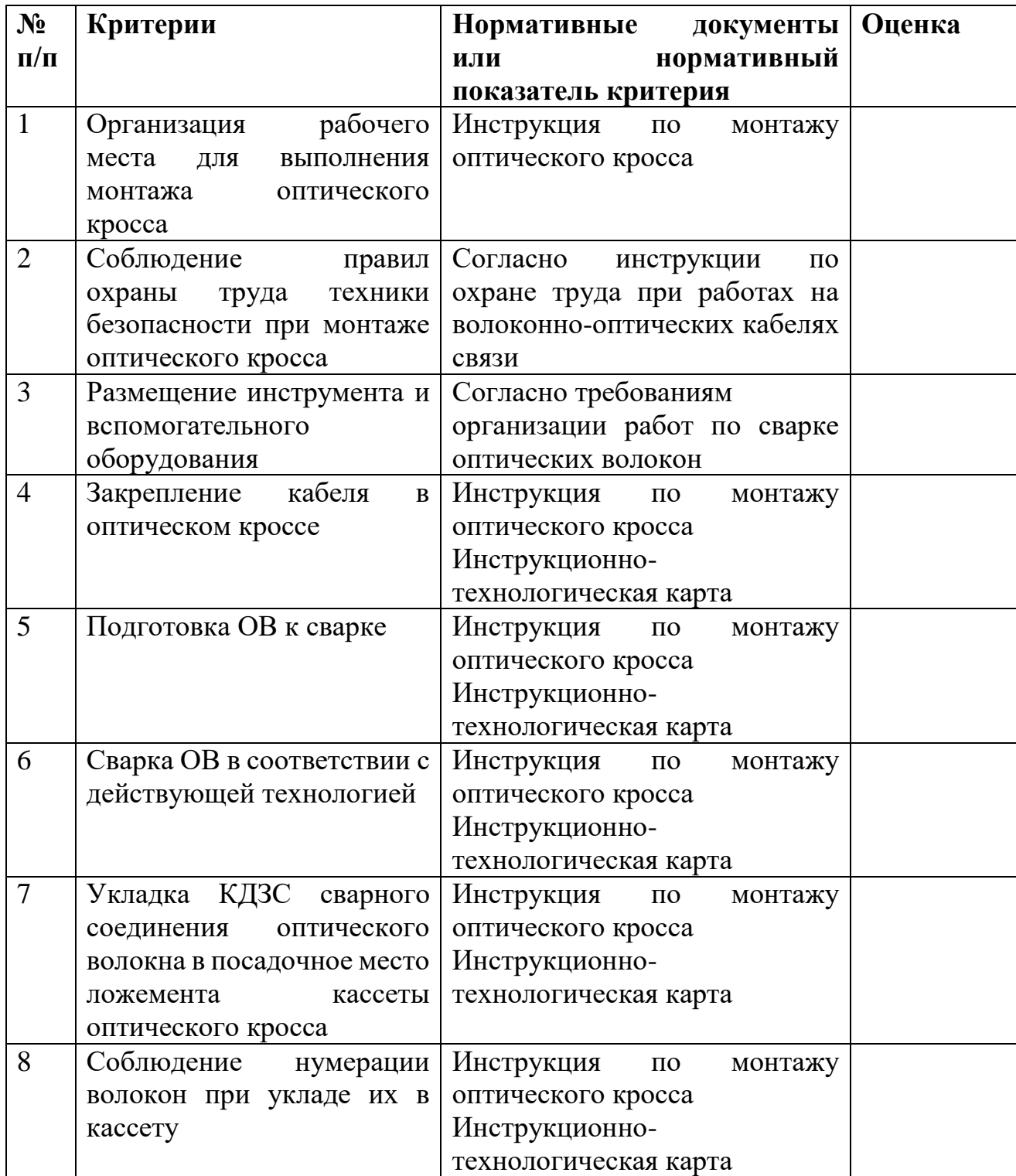

### **Задание 2.**

Время выполнения задания – 3 часа

### **Оборудование:**

- ПК с выходом в интернет;

- заготовки кабеля ТПП 20х2;

- рабочее место для монтажа КРТМ (KRONE);

- комплект инструмента для разделки кабеля ТПП;

- сенсорный монтажный инструмент  $\text{LSA-PLUS}^\circledast;$ 

- расходные материалы;

- КРТМ20Х2 (KRONE);

- инструкционно-технологические карты, технологические инструкции, справочная литература и методические рекомендации.

#### Литература для учащегося:

1. Чернышев Е.И.Линейные сооружения связи. Учебное пособие для средних специальных учебных заведений. – Волгоград: Издательский дом «Ин-Фолио», 2017.

2. Техническая информация и руководство по применению. Каталог KRONE.

#### Информационные ресурсы

- [http://www.kronsp.ru](http://www.kronsp.ru/)
- <http://www.izmer-ls.ru/p2.html>
- [http://www.ssd.ru](http://www.ssd.ru/)

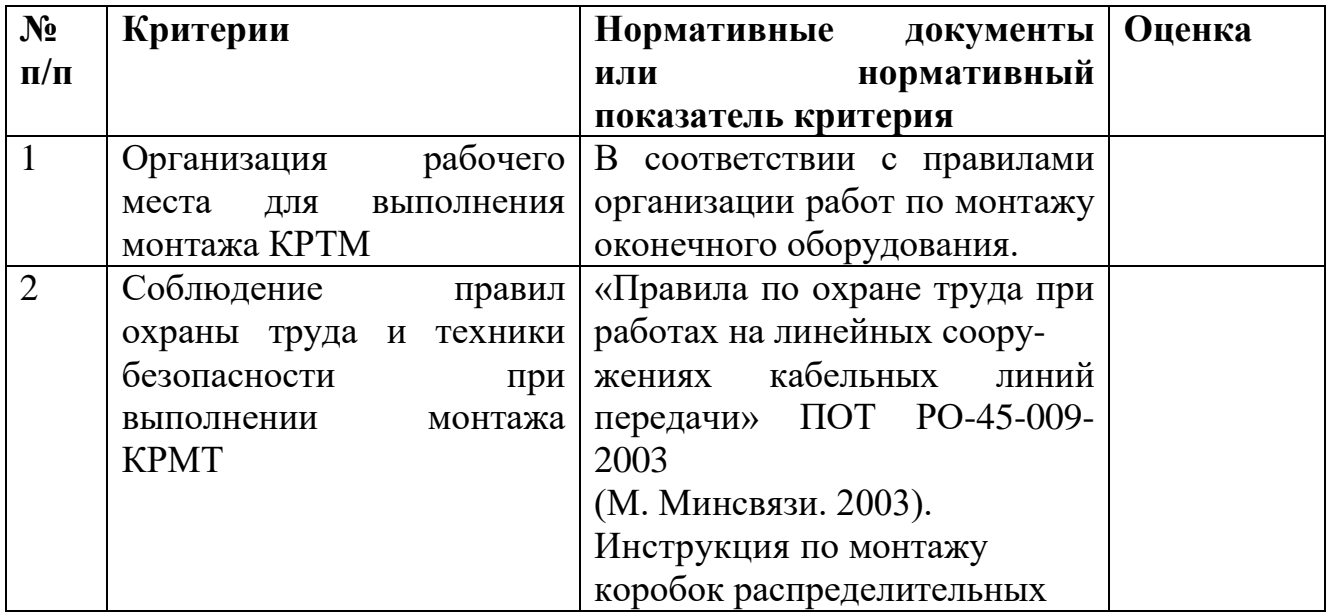

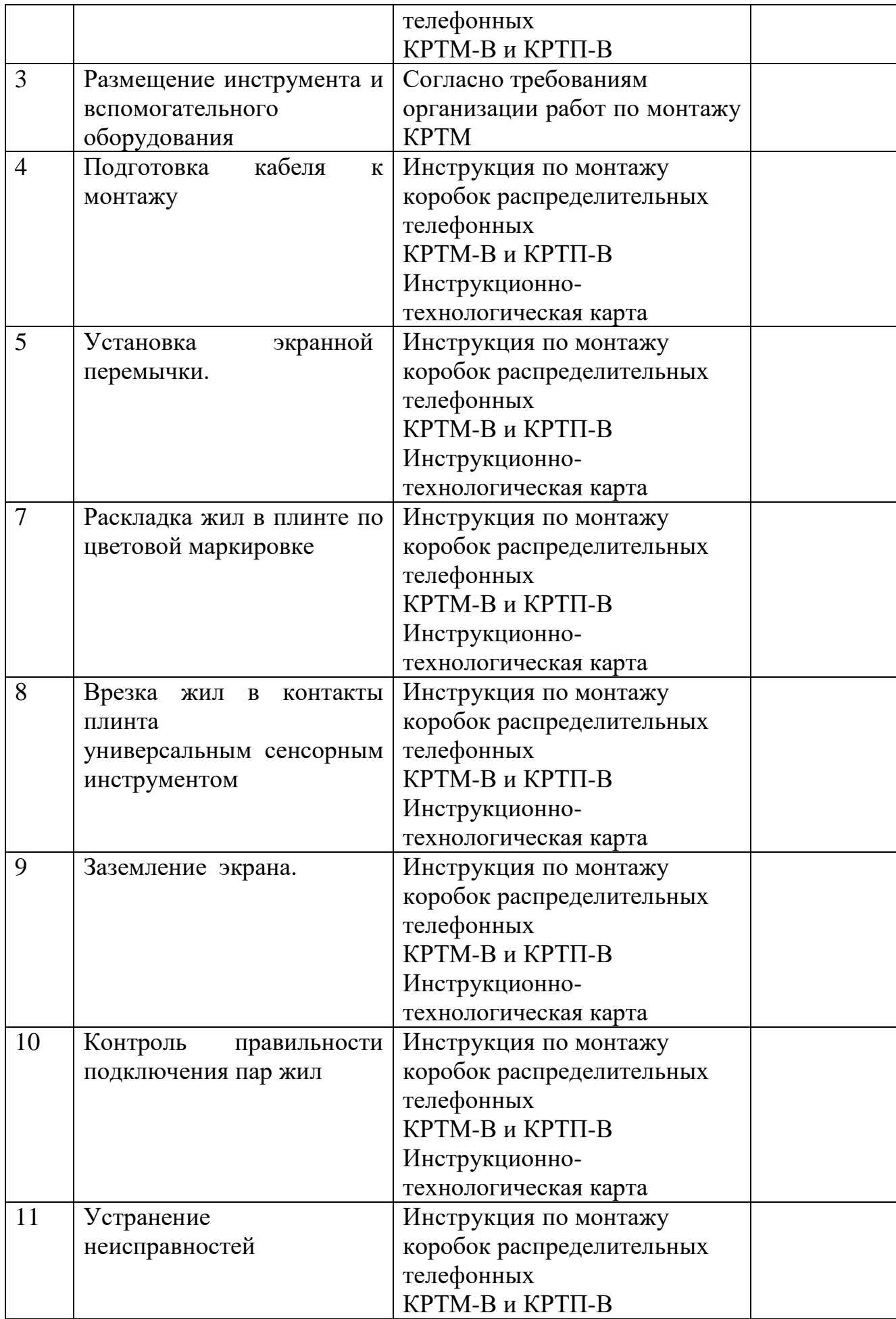

### **ЗАДАНИЕ 3**

#### ПАСПОРТ

#### **I НАЗНАЧЕНИЕ:**

КОМ предназначен для контроля и оценки результатов освоения учебной практики по квалификации 14601 **Монтажник оборудования связи**

1. Выполнять работы по разделке, терминированию на разъемы, сращиванию станционных волоконно-оптических кабелей.

2. Устранять повреждения оконечного оборудования и в абонентских линиях.

3. Выполнять монтаж и обеспечивать работу линий абонентского доступа и оконечных абонентских устройств

4. Производить монтаж печатных схем и приборов радиоэлектронной аппаратуры

5. Обрабатывать монтажные провода и кабели с полной заделкой и распайкой проводов и соединений для подготовки к монтажу с их подключением и прозвонкой

### **II. ЗАДАНИЯ ДЛЯ ЭКЗАМЕНУЮЩИХСЯ**

#### *Инструкция*

Внимательно прочитайте задание.

Вы можете воспользоваться учебно-методической и справочной литературой, имеющейся на специальном столе, персональным компьютером, Интернетресурсами.

#### **Время выполнения заданий – 6 часов**

#### *Задание 1.*

Выполните сращивание кабеля ТПП 100Х2 с помощью кабельных гильз

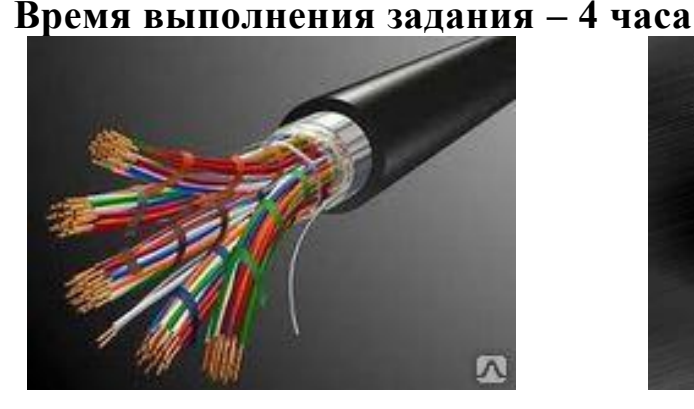

Кабель ТПП 100х2 Кабельные гильзы

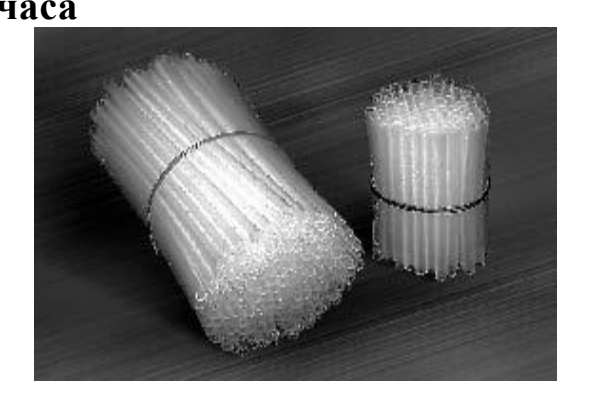

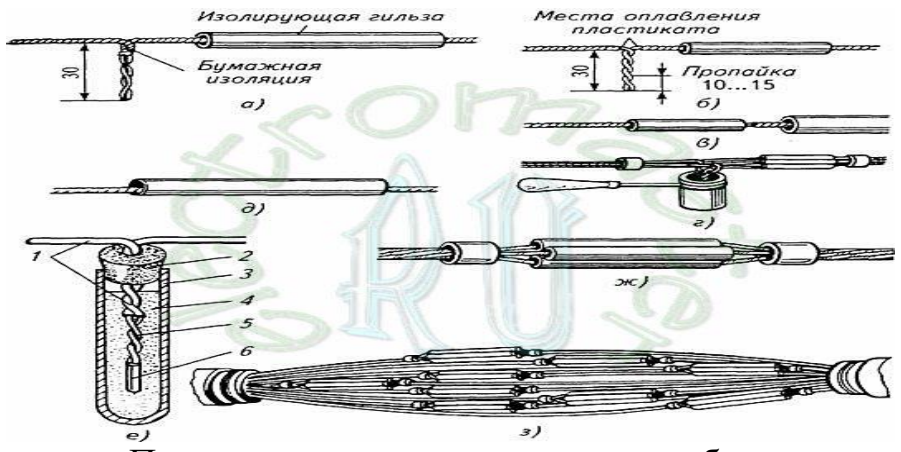

Последовательность сращивания кабеля

### *Задание 2.*

Выполните пайку геометрической фигуры. **Время выполнения задания – 2 час**

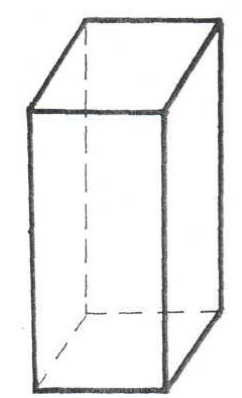

Эскиз геометрической фигуры

# **III. ПАКЕТ ЭКЗАМЕНАТОРА.**

Количество вариантов задания для экзаменующихся - 1. **Время выполнения заданий – 6 часов**

**Задание 1.**  Время выполнения задания – 4 часа **Оборудование:**

- ПК с выходом в интернет;
- заготовки кабеля ТПП 100х2;
- рабочее место для монтажа кабеля;
- комплект инструмента для сращивания кабеля;
- расходные материалы;

- инструкционно-технологические карты, технологические инструкции, справочная литература и методические рекомендации.

Литература для учащегося:

1. Чернышев Е.И.Линейные сооружения связи. Учебное пособие для средних специальных учебных заведений. – Волгоград: Издательский дом «Ин-Фолио», 2017.

2. Краткое руководство по монтажу линейных сооружений связи с использованием технологий и материалов компании 3М

#### Информационные ресурсы

- **-** <http://www.izmer-ls.ru/p2.html>
- **-** [http://www.ssd.ru](http://www.ssd.ru/)
- [http://www.alsatelecom.ru](http://www.alsatelecom.ru/)
- [http://www.s-and-s.ru](http://www.s-and-s.ru/)
- <http://www.bestreferat.ru/referat-146946.html>
- [http://electromaster.ru](http://electromaster.ru/)

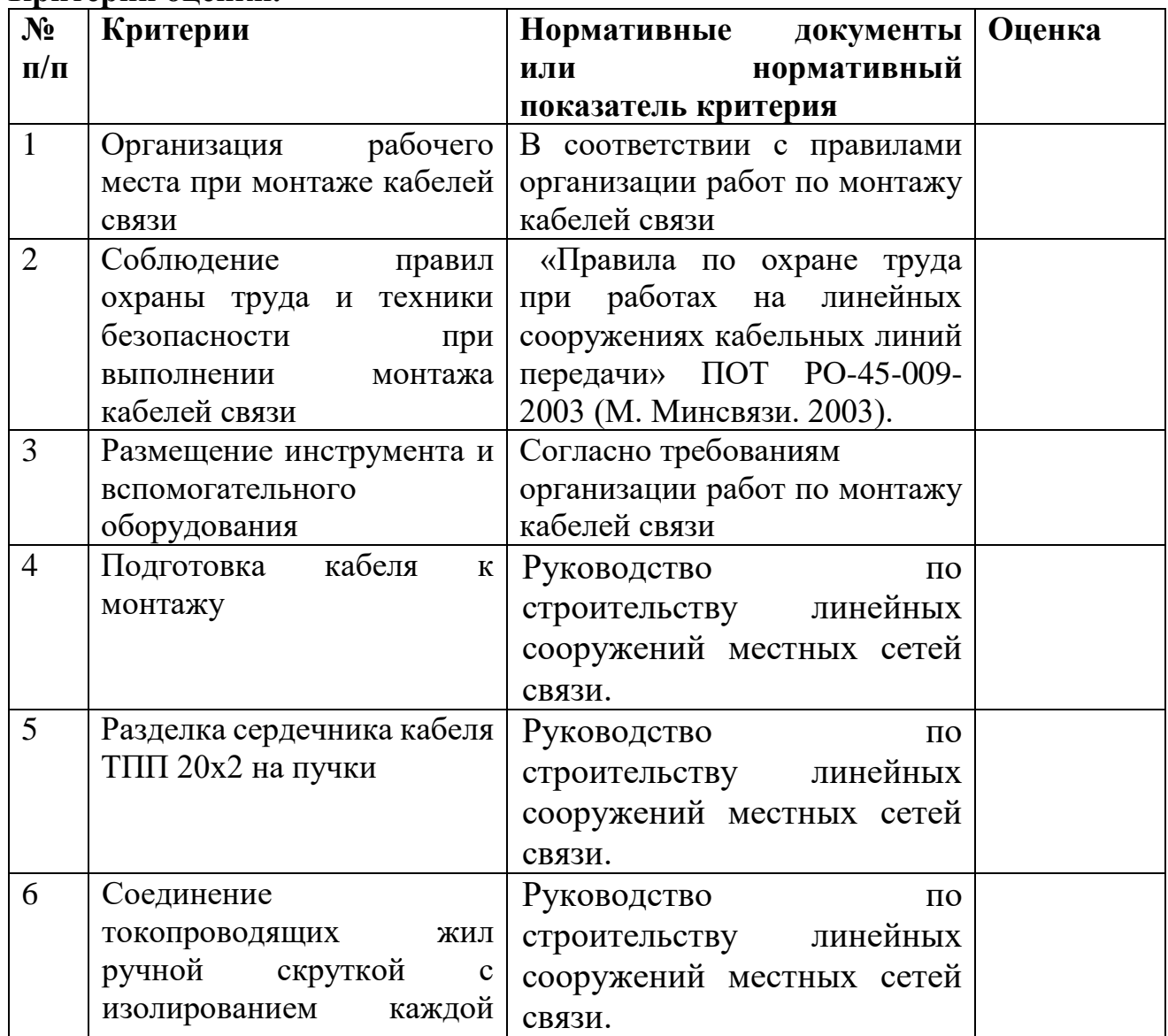

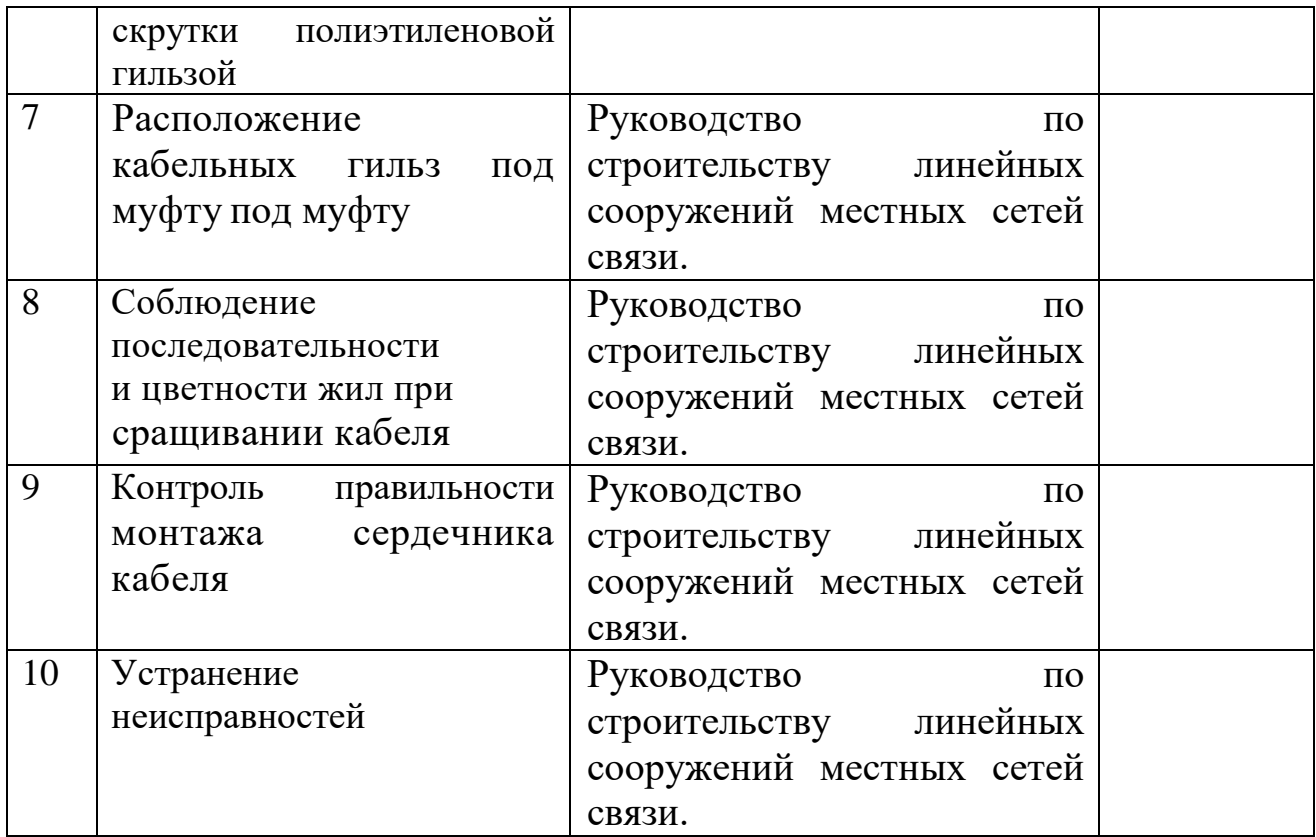

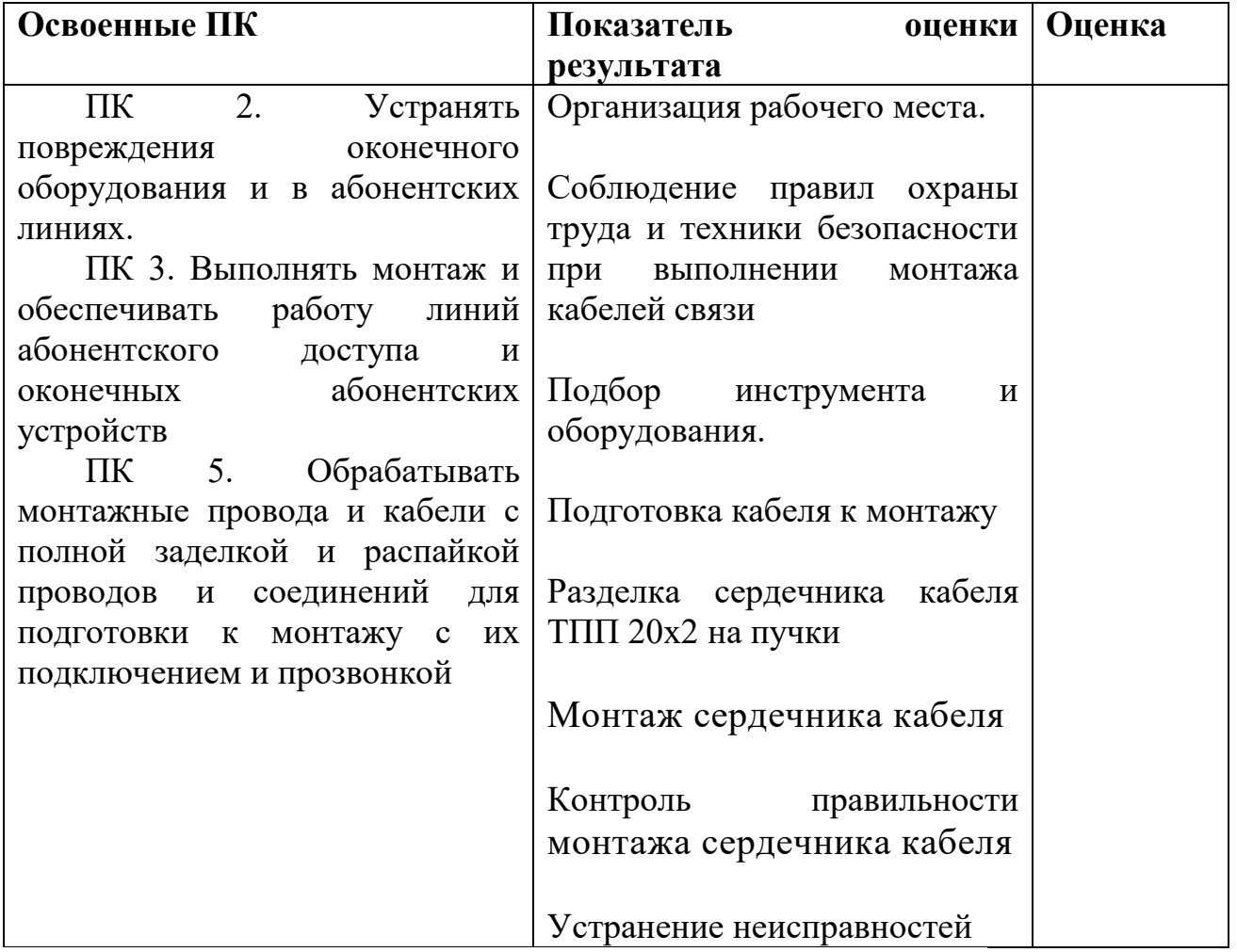

### **Задание 2. Время выполнения задания – 2 часа**

#### **Оборудование:**

- ПК с выходом в интернет;

- монтажный стол;
- комплект инструмента для электропаяния;
- расходные материалы (припой, канифоль, наждачная бумага);
- заготовки (отрезки провода);

- инструкционно-технологические карты, технологические инструкции, справочная литература и методические рекомендации.

Литература для учащегося:

1. Нестеренко В.М., Мысьянов А.М. Технология электромонтажных работ. Учебное пособие для начального профессионального образования. 5-е издание, стереотипное. – М.: «Академия», 2017

2. Ярочкина Г.В. Радиоэлектронная аппаратура и приборы: Монтаж и регулировка: Учебник для начального профессионального образования. – М.: «Академия», 2017

Методические пособия:

1. Кохно М.Т., Логинов В.М. Системы и средства электросвязи и проводного вещания: учебное пособие. – М: ПТО, 2018.

#### Информационные ресурсы:

- [http://www.twipx.com](http://www.twipx.com/)
- [http://www.ssd.ru](http://www.ssd.ru/)
- **-** <http://www.izmer-ls.ru/p2.html>

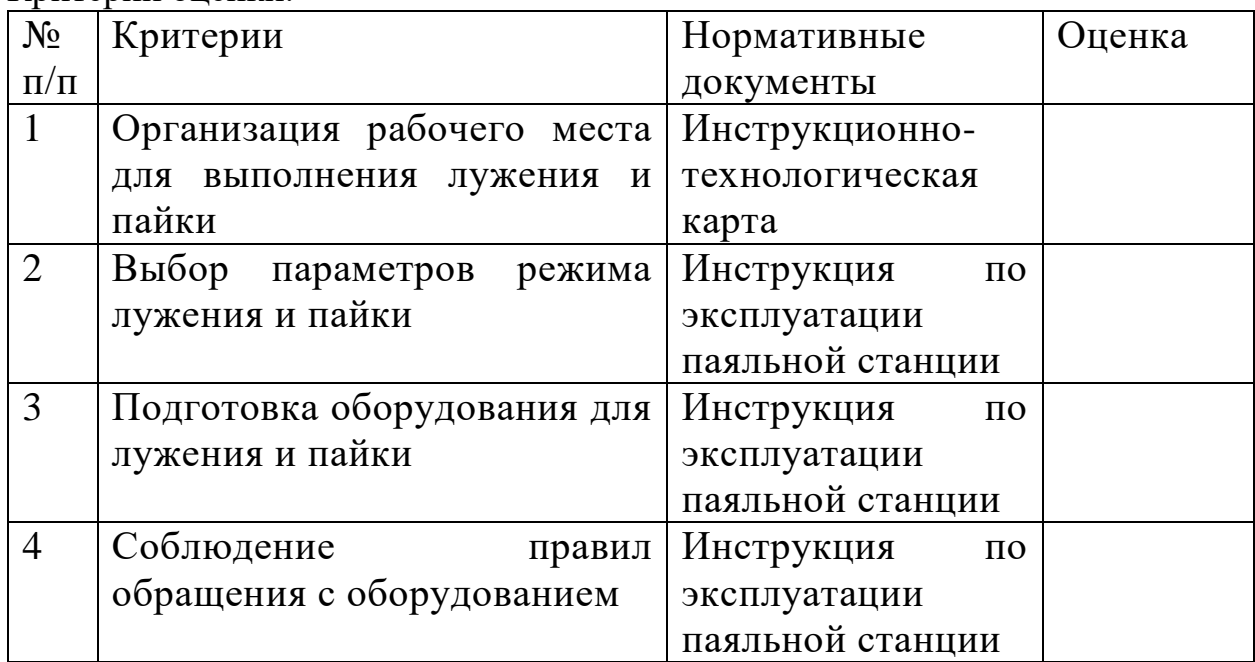

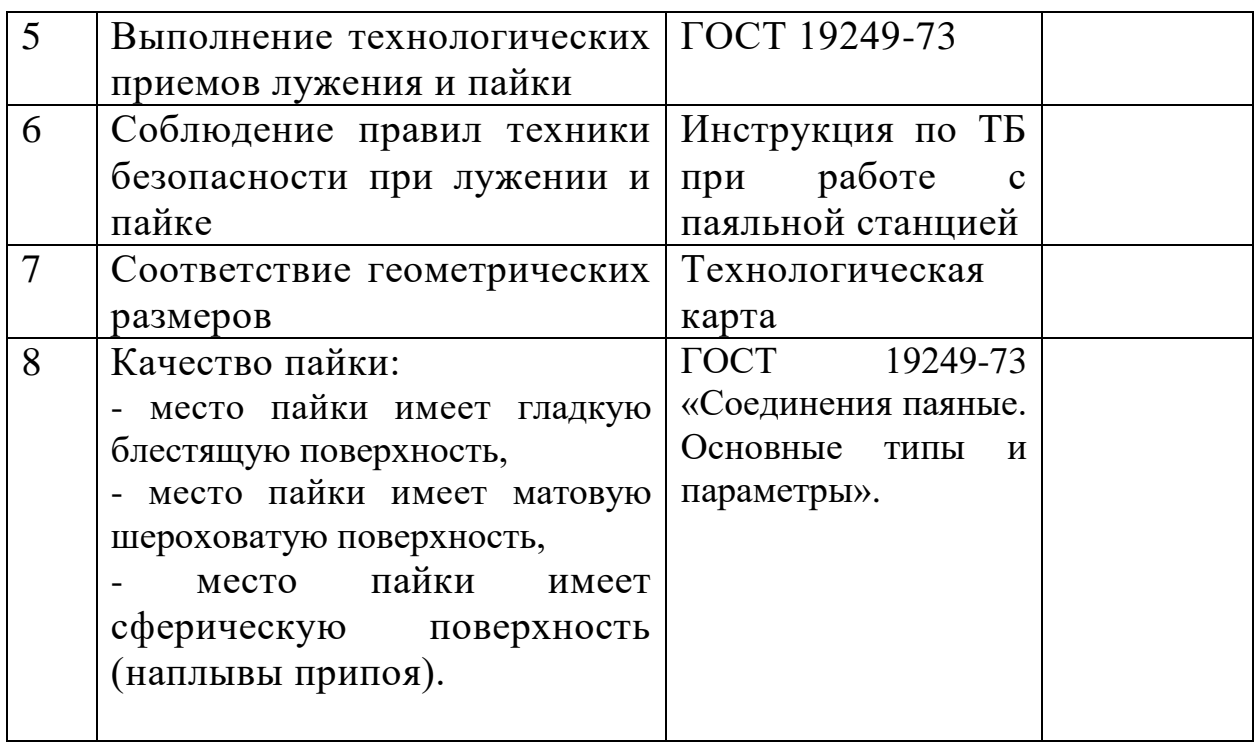

### **ЗАДАНИЕ 4**

#### ПАСПОРТ

### **I НАЗНАЧЕНИЕ:**

КОМ предназначен для контроля и оценки результатов освоения учебной практики по квалификации 14601 **Монтажник оборудования связи**

1. Выполнять работы по разделке, терминированию на разъемы, сращиванию станционных волоконно-оптических кабелей.

2. Устранять повреждения оконечного оборудования и в абонентских линиях.

3. Выполнять монтаж и обеспечивать работу линий абонентского доступа и оконечных абонентских устройств

4. Производить монтаж печатных схем и приборов радиоэлектронной аппаратуры

5. Обрабатывать монтажные провода и кабели с полной заделкой и распайкой проводов и соединений для подготовки к монтажу с их подключением и прозвонкой

### **II. ЗАДАНИЯ ДЛЯ ЭКЗАМЕНУЮЩИХСЯ**

#### *Инструкция*

Внимательно прочитайте задание.

Вы можете воспользоваться учебно-методической и справочной литературой, имеющейся на специальном столе, персональным компьютером, Интернетресурсами.

#### **Время выполнения заданий – 6 часов**

#### *Задание 1.*

Выполните монтаж сердечника кабеля одножильными соединителями серии "SCOTCHLOCK" UY-2

#### **Время выполнения задания – 3 часа**

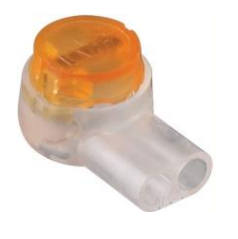

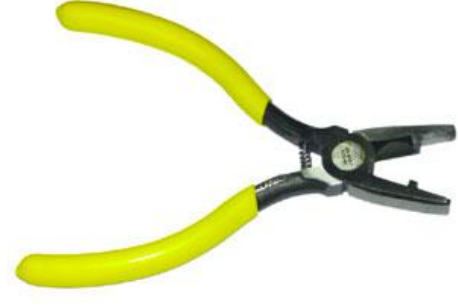

Пресс-клещи E-9Y

Одножильный соединитель типа «SCOTCLOCK» UY-2 *Задание 2.*

Выполните сварку оптических волокон и укладку КДЗС сварного соединения оптического волокна в посадочное место ложемента кассеты муфты МТОК **Время выполнения задания – 3 часа**

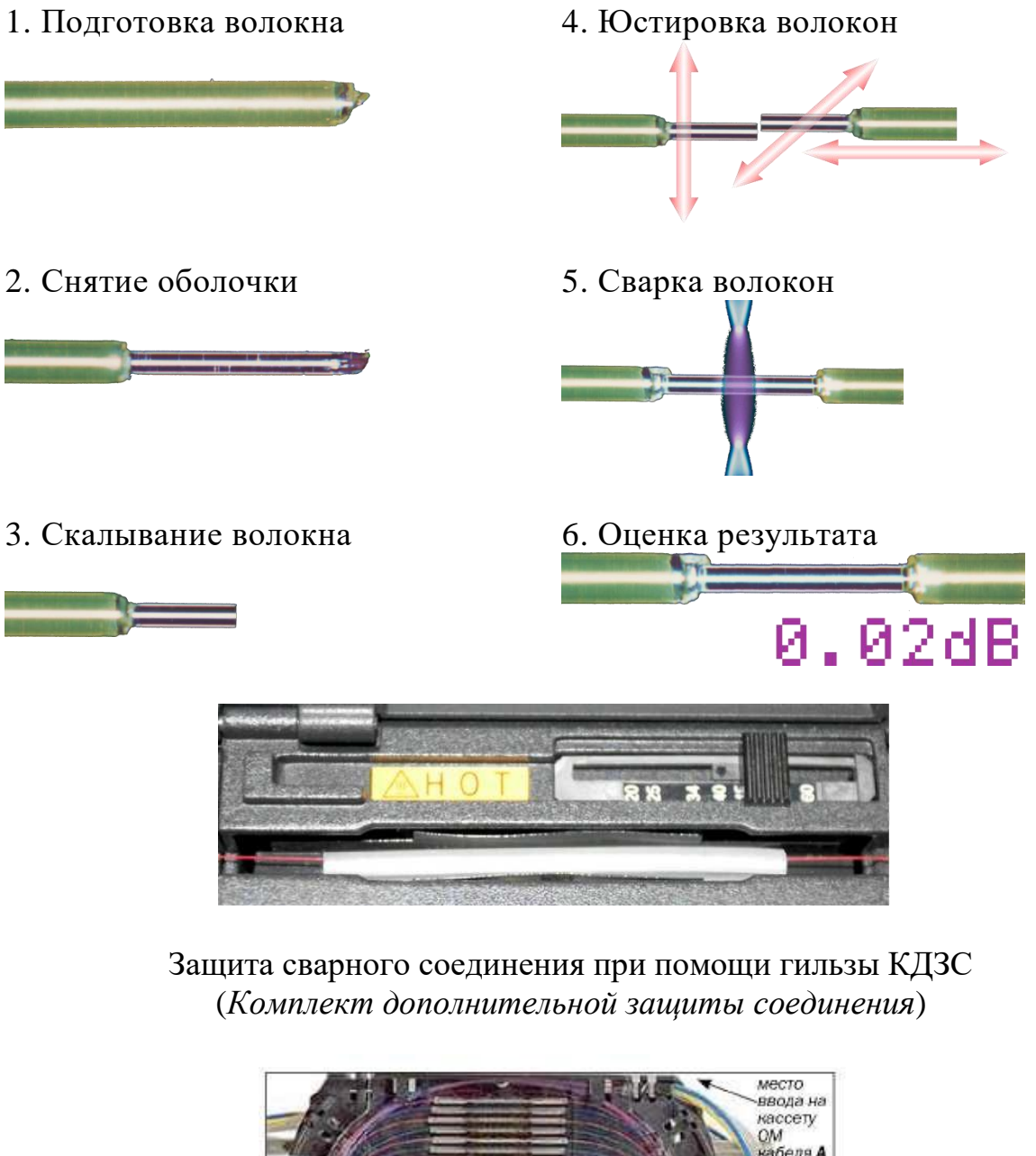

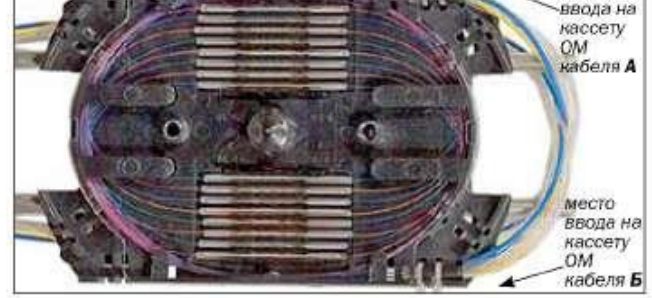

Укладка запасов длин ОВ и КДЗС в кассете (ввод ОМ со стороны, противоположной оголовнику)

# **III. ПАКЕТ ЭКЗАМЕНАТОРА.**

Количество вариантов задания для экзаменующихся - 1. **Время выполнения заданий – 6 часов**

**Задание 1.** 

Время выполнения задания – 3 часа

### **Оборудование:**

- ПК с выходом в интернет;

- заготовки кабеля ТПП 100х2;

- рабочее место для монтажа кабеля одножильными соединителями серии "SCOTCHLOCK" UY-2;

*-* одножильные соединители серии "SCOTCHLOCK" UY-2;

- расходные материалы;

- инструкционно-технологические карты, технологические инструкции,

справочная литература и методические рекомендации.

Литература для учащегося:

1. Чернышев Е.И.Линейные сооружения связи. Учебное пособие для средних специальных учебных заведений. – Волгоград: Издательский дом «Ин-Фолио», 2010.

2. Краткое руководство по монтажу линейных сооружений связи с использованием технологий и материалов компании 3М

#### Информационные ресурсы

**-** [http://www.kronsp.ru](http://www.kronsp.ru/)

- **-** <http://www.izmer-ls.ru/p2.html>
- **-** [http://www.ssd.ru](http://www.ssd.ru/)
- [http://www.alsatelecom.ru](http://www.alsatelecom.ru/)
- [http://www.s-and-s.ru](http://www.s-and-s.ru/)

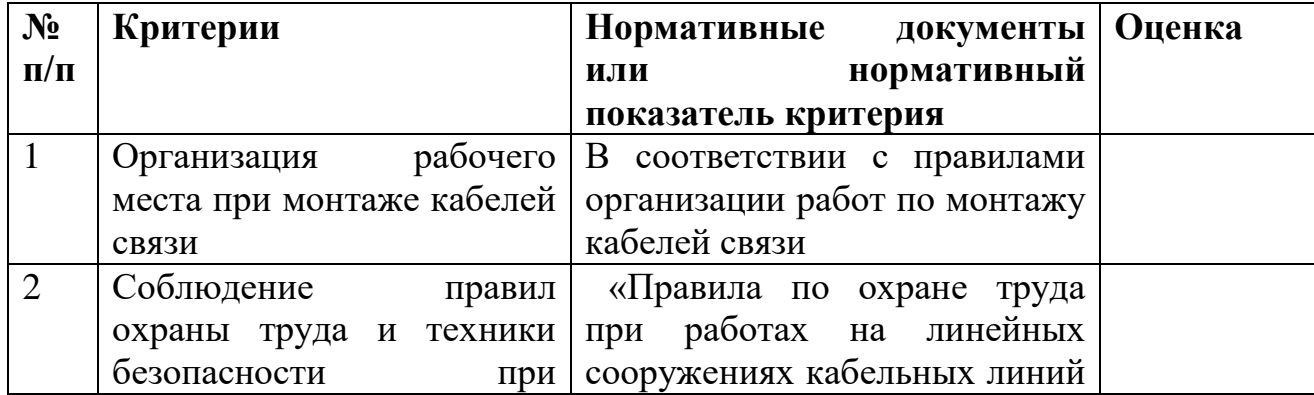

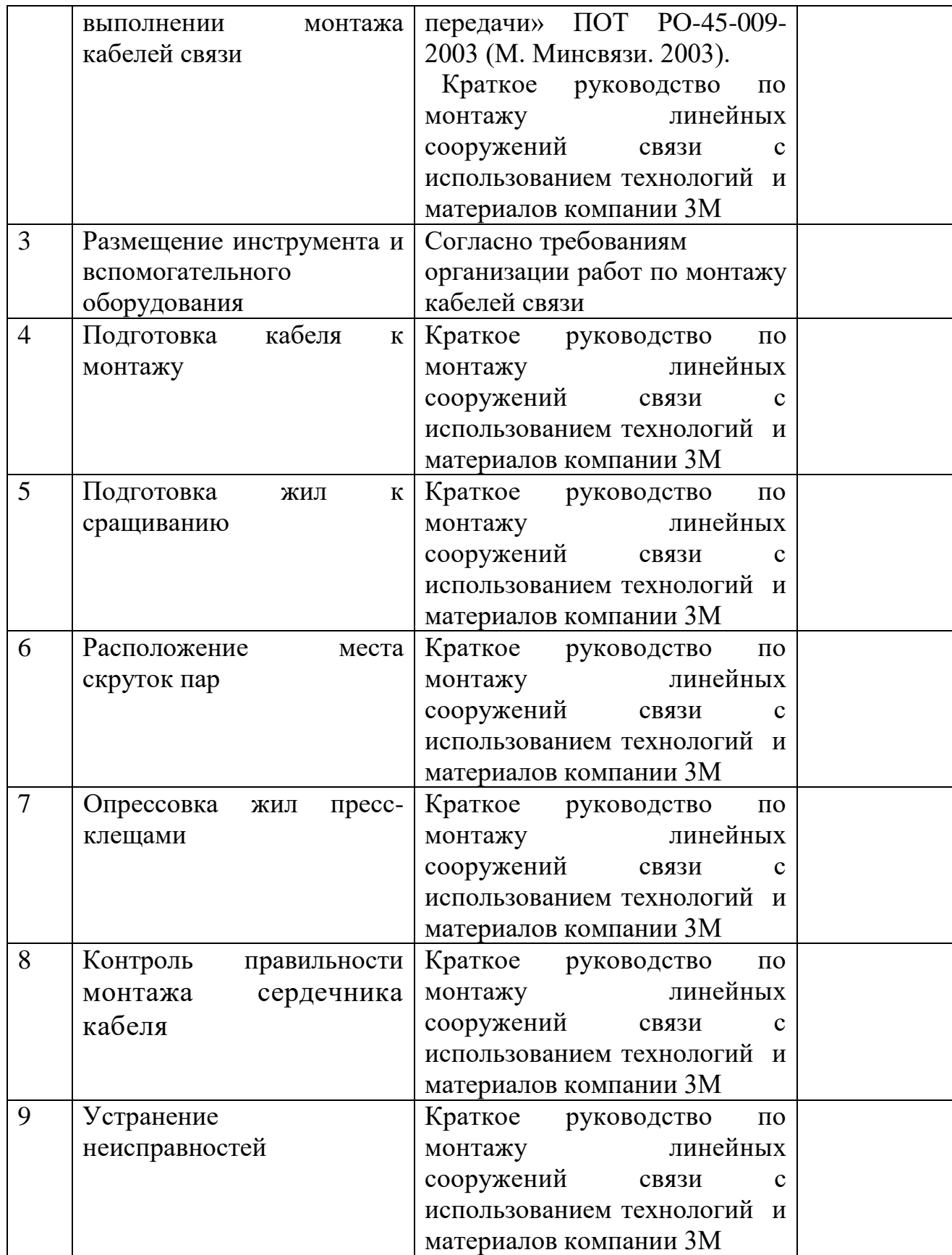

# **Задание 2.**

Время выполнения задания – 3 часа

#### **Оборудование:**

- ПК с выходом в интернет;
- рабочее место для монтажа муфты МТОК;
- муфта МТОК;
- комплект инструмента для монтажа муфты МТОК;
- заготовки волоконно-оптического кабеля;
- расходные материалы;

- инструкционно-технологические карты, технологические инструкции, справочная литература и методические рекомендации.

Литература для учащегося:

1. Андреев В. А., Бурдин В. А., Попов Б. В. и др. Монтаж муфт и оконечных устройств волоконно-оптических кабелей. – Самара, СРТТЦ ПГАТИ, 2008.

2. О.В. Родина «Волоконно-оптические линии связи» Практическое руководство Москва 2009г.

#### Информационные ресурсы:

- [http://www.twipx.com](http://www.twipx.com/)
- [http://www.ssd.ru](http://www.ssd.ru/)
- **-** <http://www.izmer-ls.ru/p2.html>

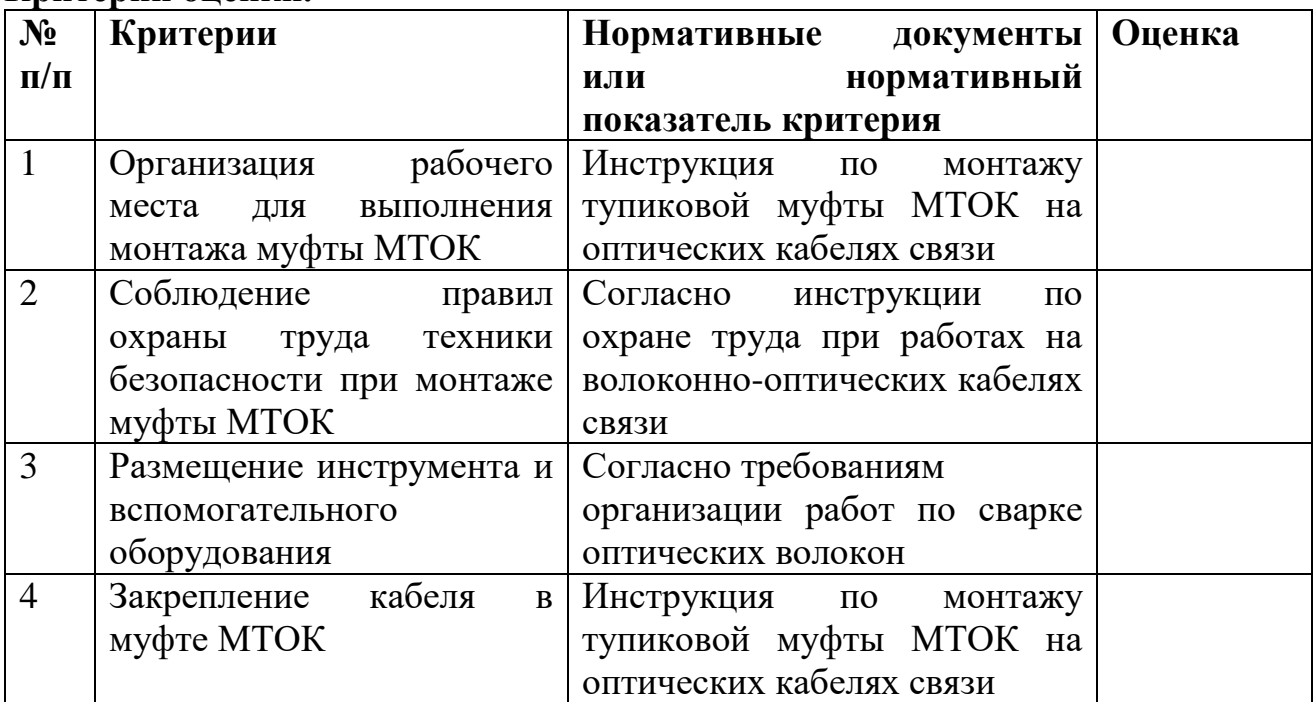

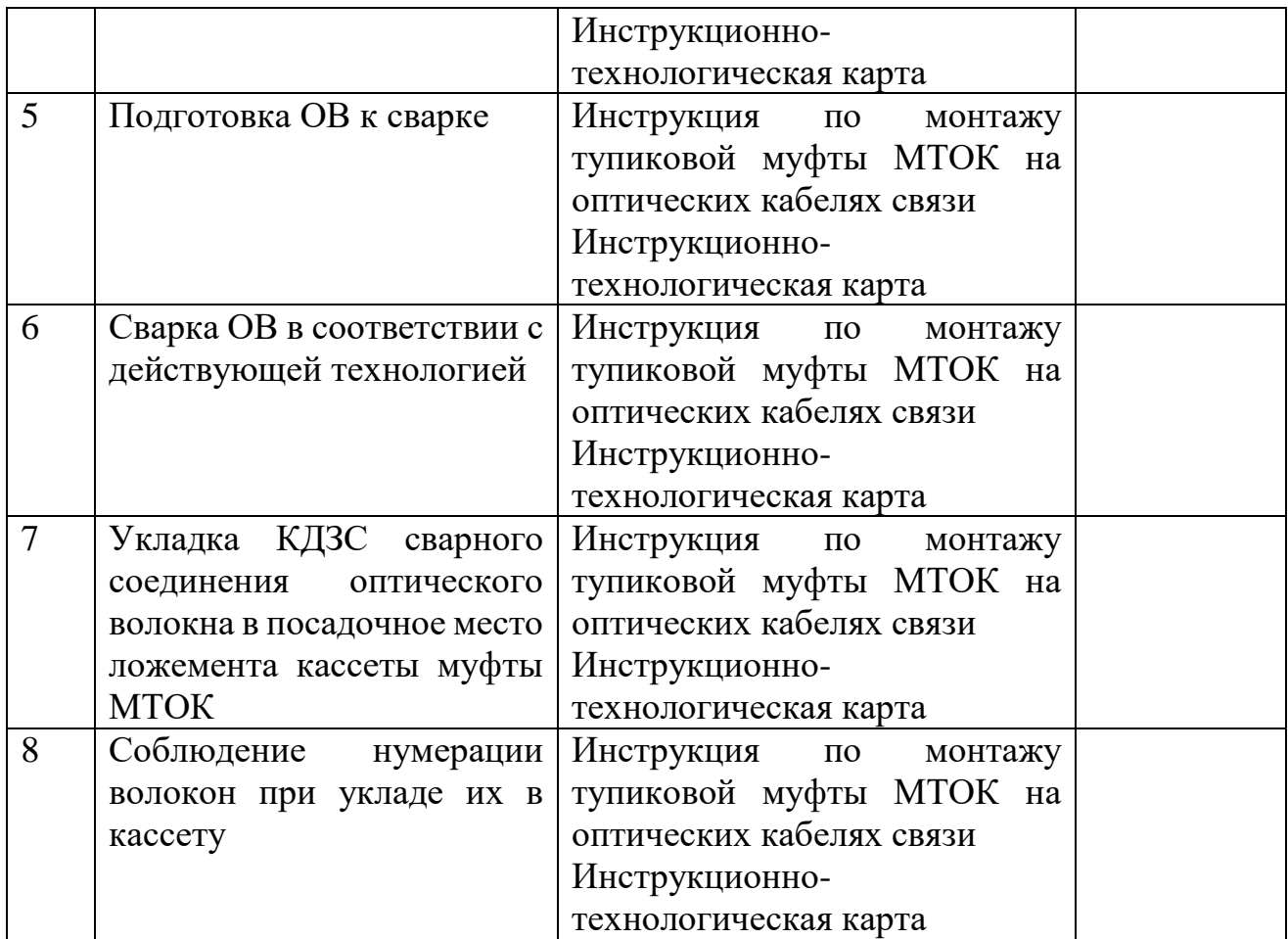

### **ЗАДАНИЕ 5**

#### ПАСПОРТ

### **I НАЗНАЧЕНИЕ:**

КОМ предназначен для контроля и оценки результатов освоения учебной практики по квалификации 14601 **Монтажник оборудования связи**

1. Выполнять работы по разделке, терминированию на разъемы, сращиванию станционных волоконно-оптических кабелей.

2. Устранять повреждения оконечного оборудования и в абонентских линиях.

3. Выполнять монтаж и обеспечивать работу линий абонентского доступа и оконечных абонентских устройств

4. Производить монтаж печатных схем и приборов радиоэлектронной аппаратуры

5. Обрабатывать монтажные провода и кабели с полной заделкой и распайкой проводов и соединений для подготовки к монтажу с их подключением и прозвонкой

### **II. ЗАДАНИЯ ДЛЯ ЭКЗАМЕНУЮЩИХСЯ**

#### *Инструкция*

Внимательно прочитайте задание.

Вы можете воспользоваться учебно-методической и справочной литературой, имеющейся на специальном столе, персональным компьютером, Интернетресурсами.

#### **Время выполнения заданий – 6 часов**

#### *Задание 1.*

Выполните подготовку кабеля ТПП 20х2 к монтажу КРТМ 20х2 (KRONE) и монтаж КРТМ 20х2 (KRONE)

**Время выполнения задания – 3 часа**

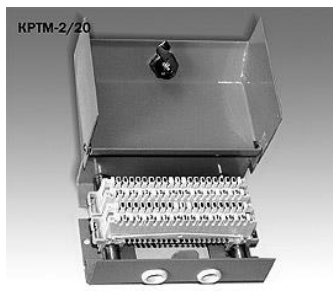

Коробка распределительная телефонная КРТМ

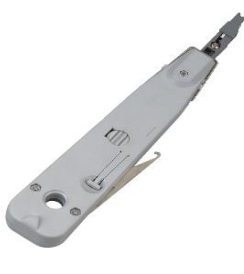

Сенсорный монтажный инструмент LSA-PLUS®

#### *Задание 2.*

Выполните сварку оптического волокна с помощью сварочного аппарата **Время выполнения задания – 3 час**

#### *Шаги сварки оптического волокна*

1. Подготовка волокна части части 4. Юстировка волокон 2. Снятие оболочки 5. Сварка волокон 3. Скалывание волокна 6. Оценка результата 0.02dB

> Защита сварного соединения при помощи гильзы КДЗС (*Комплект дополнительной защиты соединения*)

# **III. ПАКЕТ ЭКЗАМЕНАТОРА.**

Количество вариантов задания для экзаменующихся - 1. Время выполнения заданий – 6 часов

## **Задание 1.**

### **Время выполнения задания – 3 часа**

### **Оборудование:**

- ПК с выходом в интернет;

- заготовки кабеля ТПП 20х2;

- рабочее место для монтажа КРТМ (KRONE);

- комплект инструмента для разделки кабеля ТПП;

- сенсорный монтажный инструмент  $\text{LSA-PLUS}^\circledast;$ 

- расходные материалы;

- КРТМ20Х2 (KRONE);

- инструкционно-технологические карты, технологические инструкции, справочная литература и методические рекомендации.

### Литература для учащегося:

1. Чернышев Е.И.Линейные сооружения связи. Учебное пособие для средних специальных учебных заведений. – Волгоград: Издательский дом «Ин-Фолио», 2010.

2. Техническая информация и руководство по применению. Каталог KRONE.

Информационные ресурсы

- [http://www.kronsp.ru](http://www.kronsp.ru/)

- <http://www.izmer-ls.ru/p2.html>

- [http://www.ssd.ru](http://www.ssd.ru/)

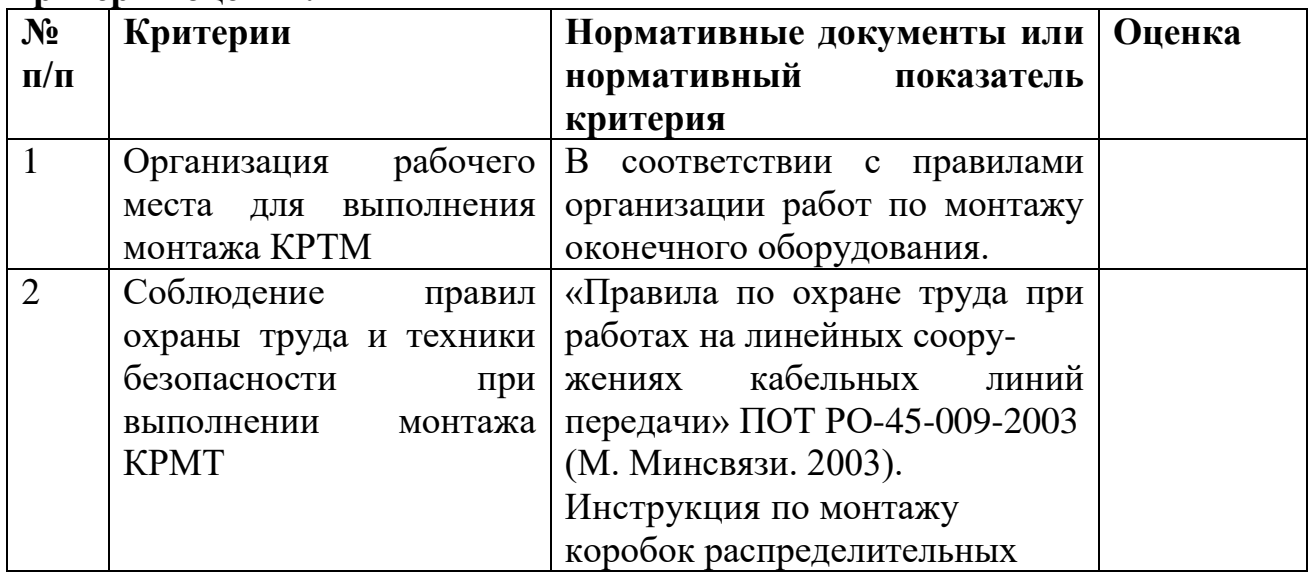

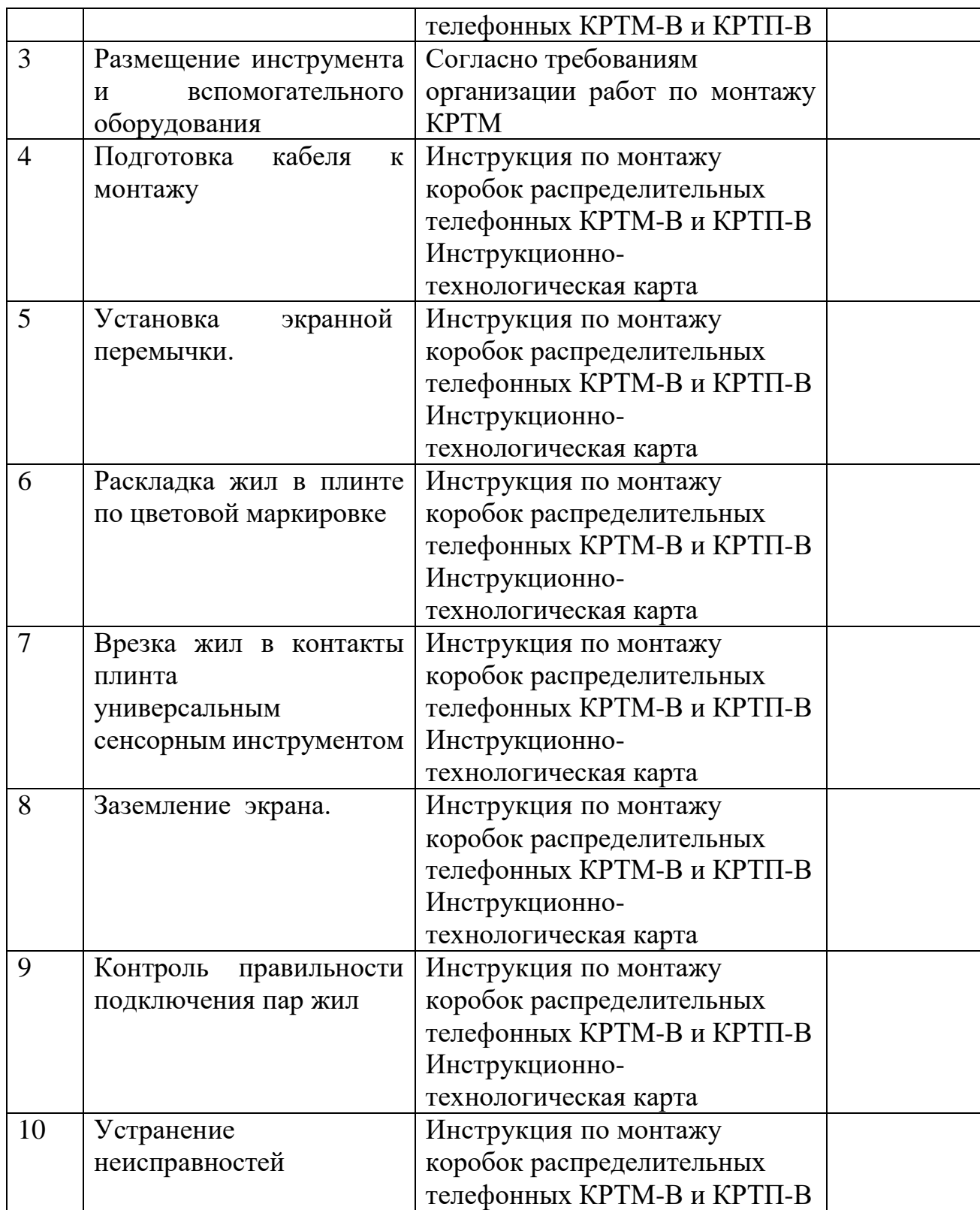

### **Задание 2.**

Время выполнения задания – 3 часа **Оборудование:**

- ПК с выходом в интернет;
- рабочее место для сварки волокна;
- комплект инструмента для сварки волокна;
- сварочный аппарат;
- заготовки волокон,
- расходные материалы,

- инструкционно-технологические карты, технологические инструкции, справочная литература и методические рекомендации.

Литература для учащегося:

1. Андреев В. А., Бурдин В. А., Попов Б. В. и др. Монтаж муфт и оконечных устройств волоконно-оптических кабелей. – Самара, СРТТЦ ПГАТИ, 2008.

2. О.В. Родина «Волоконно-оптические линии связи» Практическое руководство Москва 2009г.

Информационные ресурсы:

- [http://www.twipx.com](http://www.twipx.com/)
- [http://www.ssd.ru](http://www.ssd.ru/)
- **-** <http://www.izmer-ls.ru/p2.html>

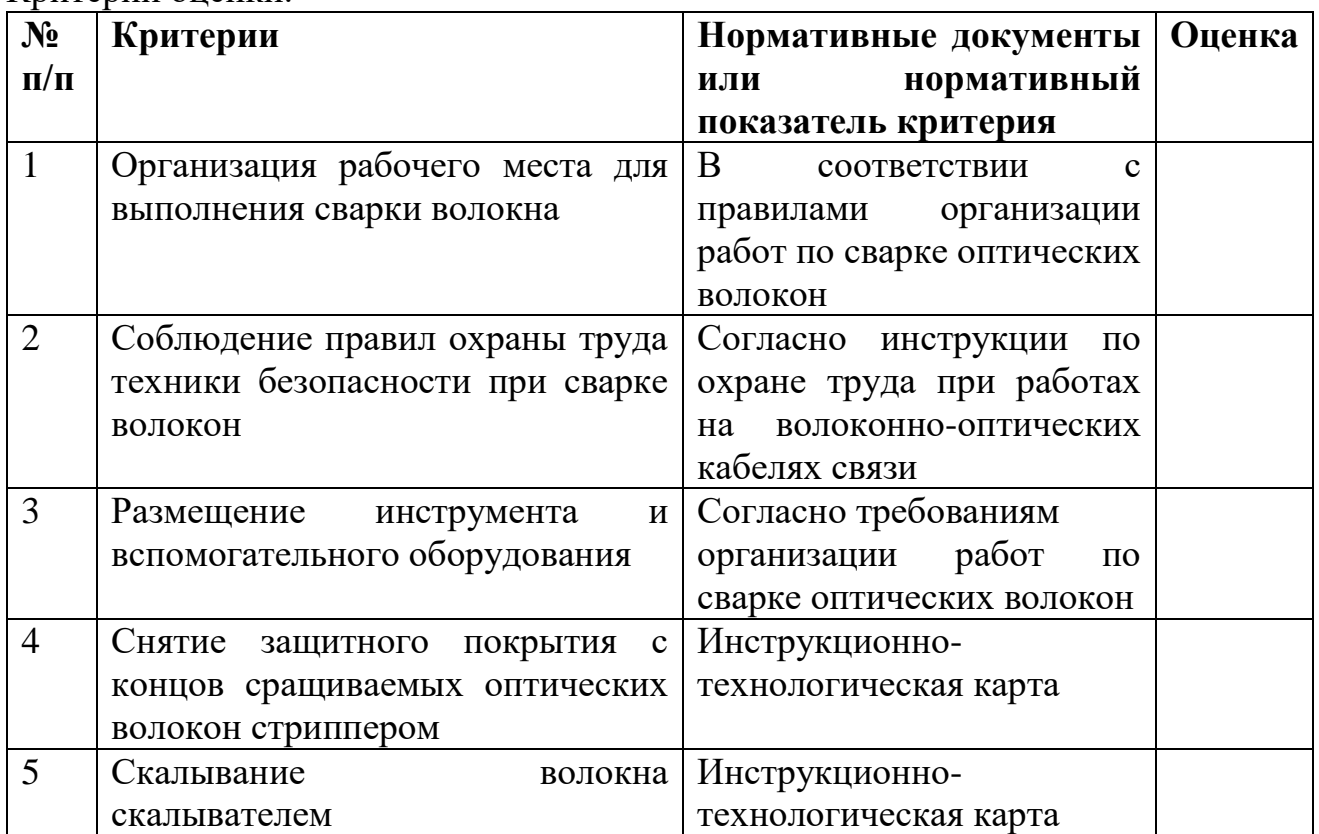

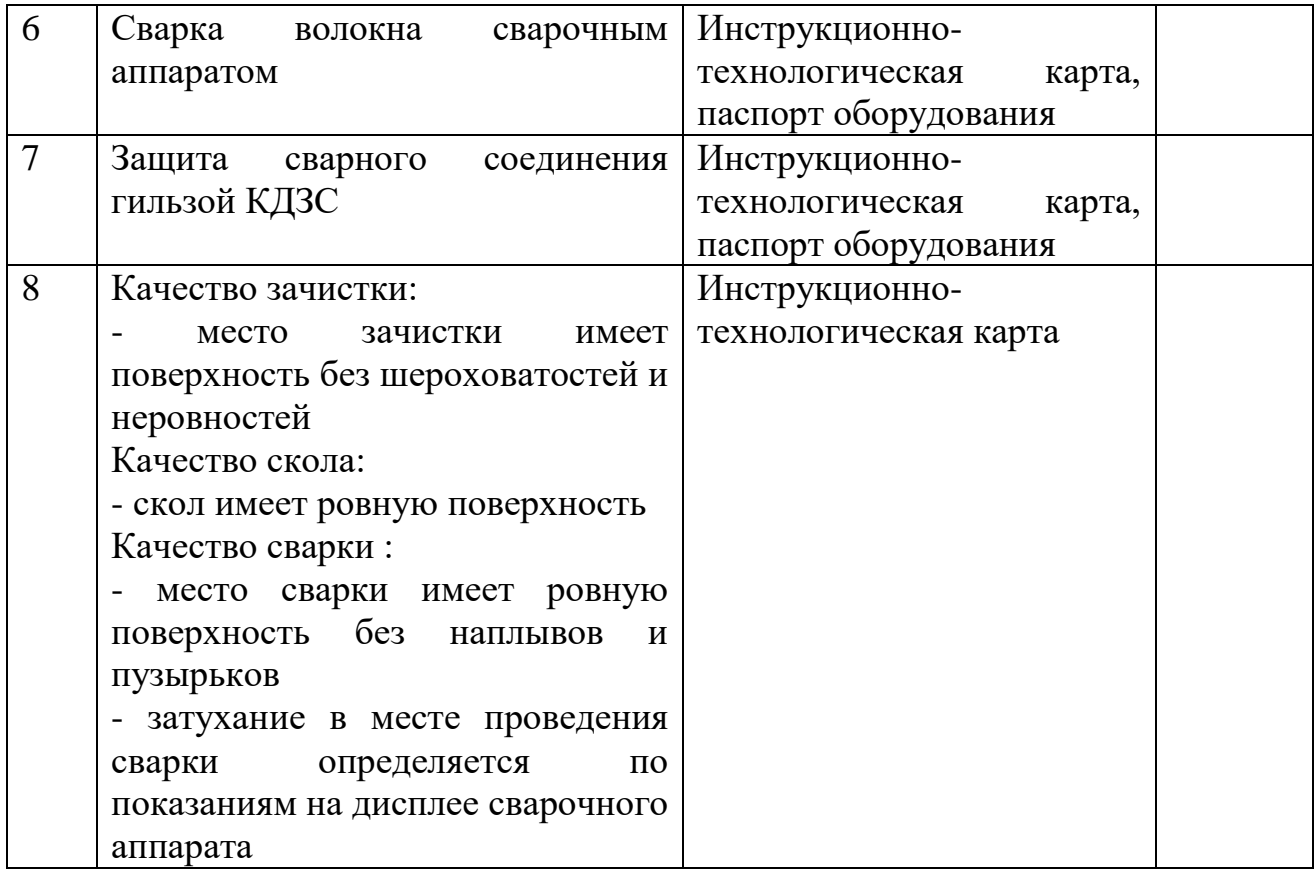

### ПАСПОРТ

### **I НАЗНАЧЕНИЕ:**

КОМ предназначен для контроля и оценки результатов освоения учебной практики по квалификации 14601 **Монтажник оборудования связи**

1. Выполнять работы по разделке, терминированию на разъемы, сращиванию станционных волоконно-оптических кабелей.

2. Устранять повреждения оконечного оборудования и в абонентских линиях.

3. Выполнять монтаж и обеспечивать работу линий абонентского доступа и оконечных абонентских устройств

4. Производить монтаж печатных схем и приборов радиоэлектронной аппаратуры

5. Обрабатывать монтажные провода и кабели с полной заделкой и распайкой проводов и соединений для подготовки к монтажу с их подключением и прозвонкой

### **II. ЗАДАНИЯ ДЛЯ ЭКЗАМЕНУЮЩИХСЯ**

#### *Инструкция*

Внимательно прочитайте задание.

Вы можете воспользоваться учебно-методической и справочной литературой, имеющейся на специальном столе, персональным компьютером, Интернетресурсами.

**Время выполнения заданий** – 6 часов

#### *Задание 1.*

Выполните монтаж сердечника кабеля ТПП 100х2 модульными соединителями серии MS<sup>2</sup> 4000-D

**Время выполнения задания – 4 часа**

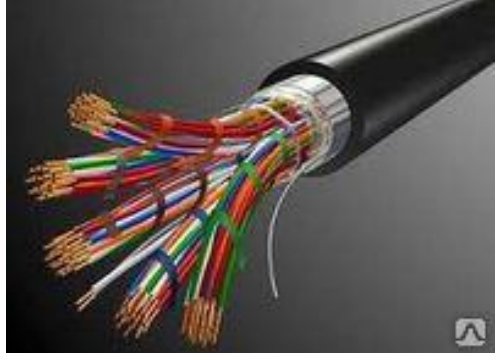

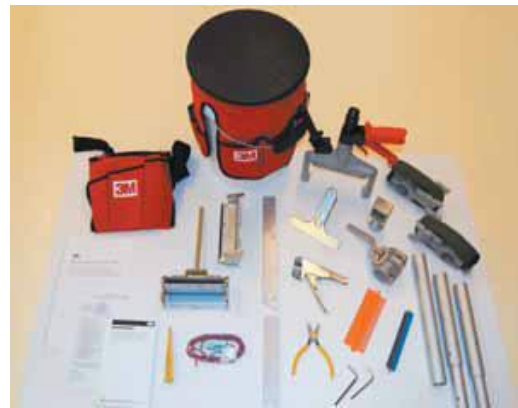

Кабель ТПП 100х2 Монтажный комплект RB-4036

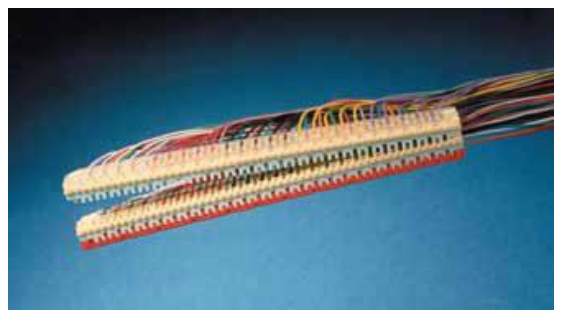

Модульные соединители серии MS<sup>2</sup> 4000-D

*Задание 2.*  Собрать электрическую схему с элементами осветительной арматуры **Время выполнения задания – 2 часа.**

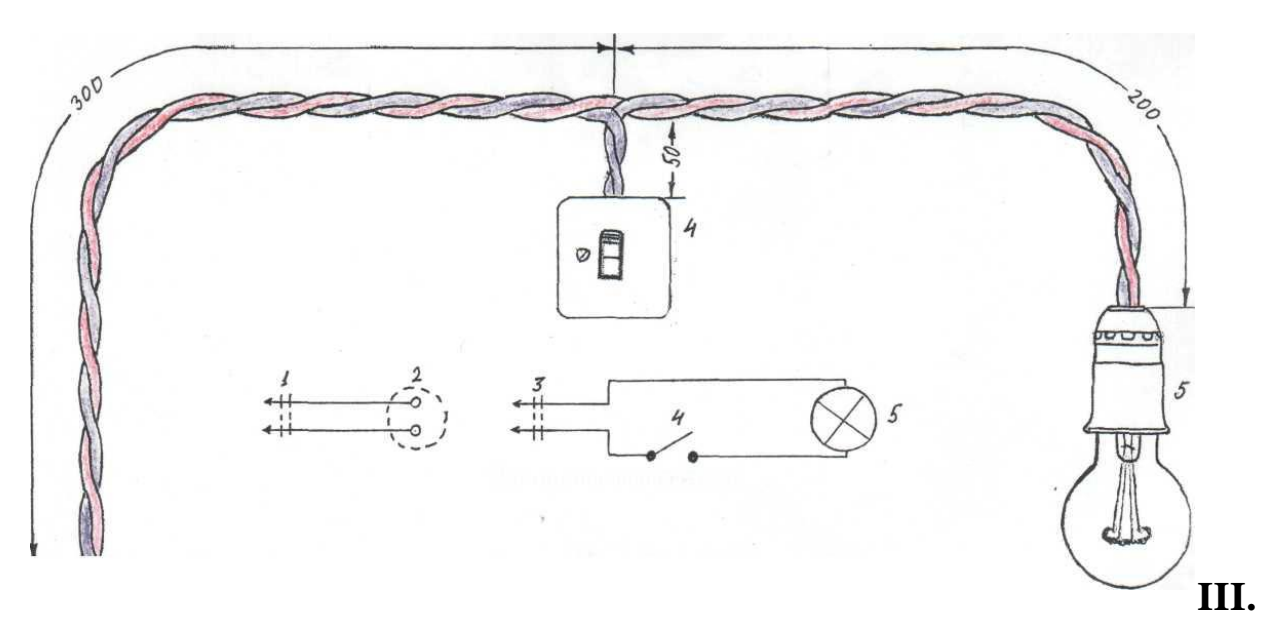

# **ПАКЕТ ЭКЗАМЕНАТОРА.**

Количество вариантов задания для экзаменующихся - 1. **Время выполнения заданий – 6 часов**

**Задание 1.** 

Время выполнения задания – 4 часа

### **Оборудование:**

- ПК с выходом в интернет;

- заготовки кабеля ТПП 100х2;

- рабочее место для монтажа кабеля модульными соединителями серии MS<sup>2</sup> 4000-D;

- монтажный комплект RB-4036;

- *-* модульные соединители серии MS<sup>2</sup> 4000-D;
- расходные материалы;

- инструкционно-технологические карты, технологические инструкции, справочная литература и методические рекомендации.

Литература для учащегося:

1. Чернышев Е.И.Линейные сооружения связи. Учебное пособие для средних специальных учебных заведений. – Волгоград: Издательский дом «Ин-Фолио», 2010.

2. Краткое руководство по монтажу линейных сооружений связи с использованием технологий и материалов компании 3М

#### Информационные ресурсы

**-** [http://www.kronsp.ru](http://www.kronsp.ru/)

**-** <http://www.izmer-ls.ru/p2.html>

**-** [http://www.ssd.ru](http://www.ssd.ru/)

- [http://www.alsatelecom.ru](http://www.alsatelecom.ru/)

- [http://www.s-and-s.ru](http://www.s-and-s.ru/)

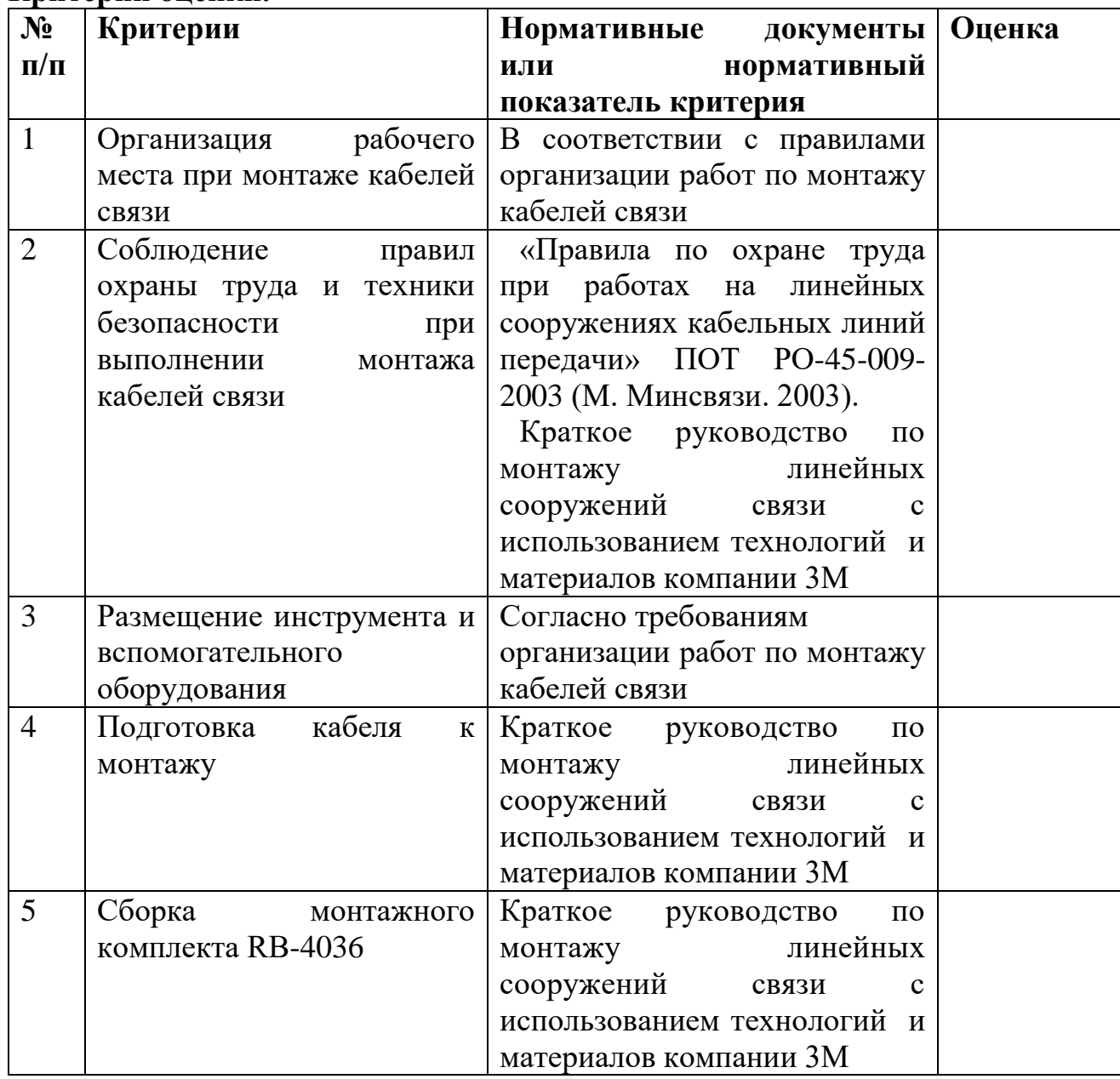

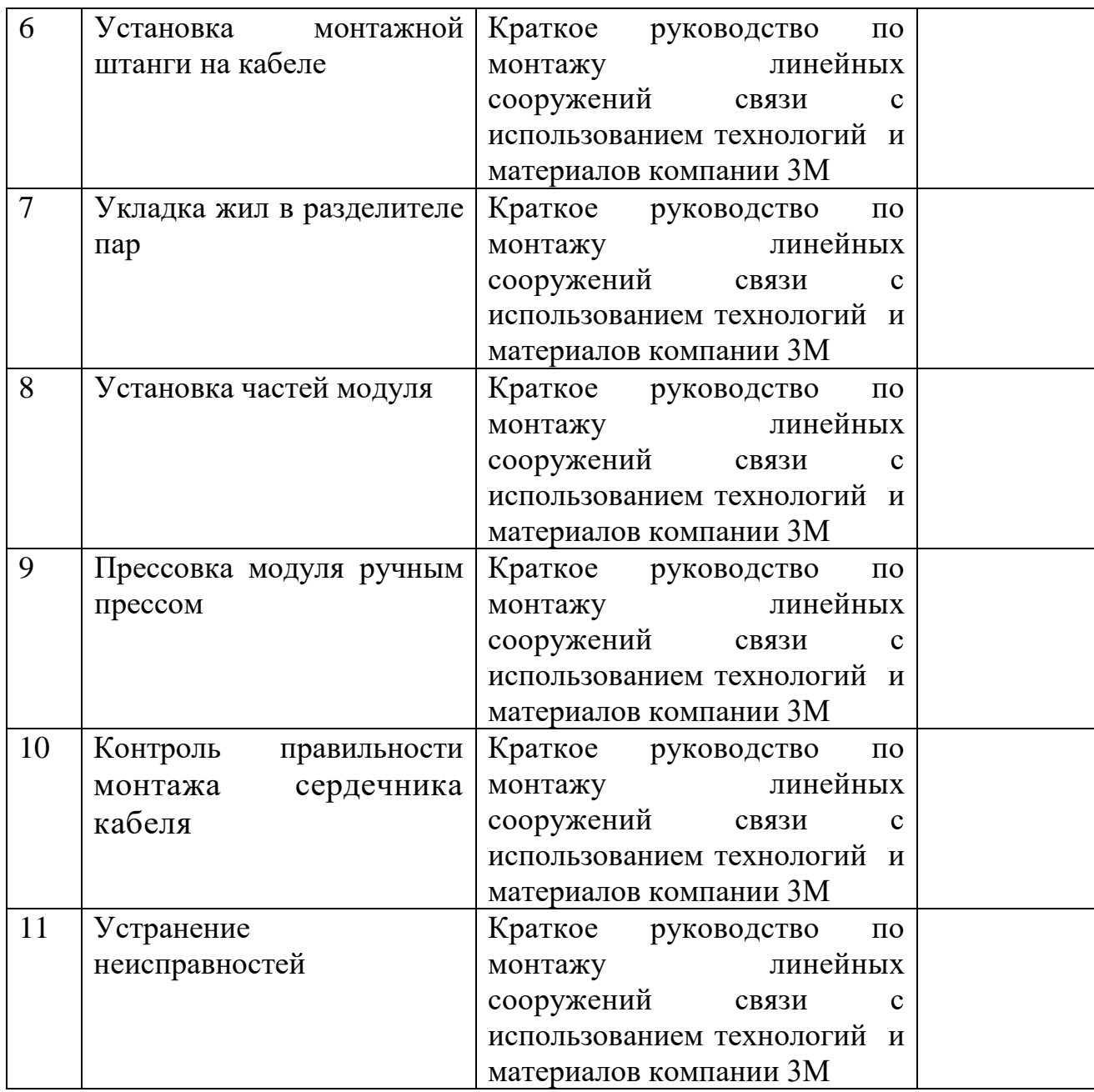

### **Задание 2.**

Время выполнения задания – 2 часа.

### **Оборудование:**

- ПК с выходом в интернет;
- заготовки проводов;
- комплект электромонтажного инструмента;

- рабочее место для сборки электрической схемы с элементами осветительной арматуры;

- оборудование (выключатель, патрон, штепсельная вилка, штепсельная розетка);

- расходные материалы (наждачная бумага, изолента);

- инструкционно-технологические карты, технологические инструкции,

справочная литература и методические рекомендации.

#### Литература для учащегося:

1. Нестеренко В.М., Мысьянов А.М. Технология электромонтажных работ. Учебное пособие для начального профессионального образования. 5-е издание, стереотипное. – М.: «Академия», 2007

2. Ярочкина Г.В. Радиоэлектронная аппаратура и приборы: Монтаж и регулировка: Учебник для начального профессионального образования. – М.: «Академия», 2011

#### Информационные ресурсы

- **-** <http://www.izmer-ls.ru/p2.html>
- **-** [http://www.ssd.ru](http://www.ssd.ru/)
- [http://www.twipx.com](http://www.twipx.com/)

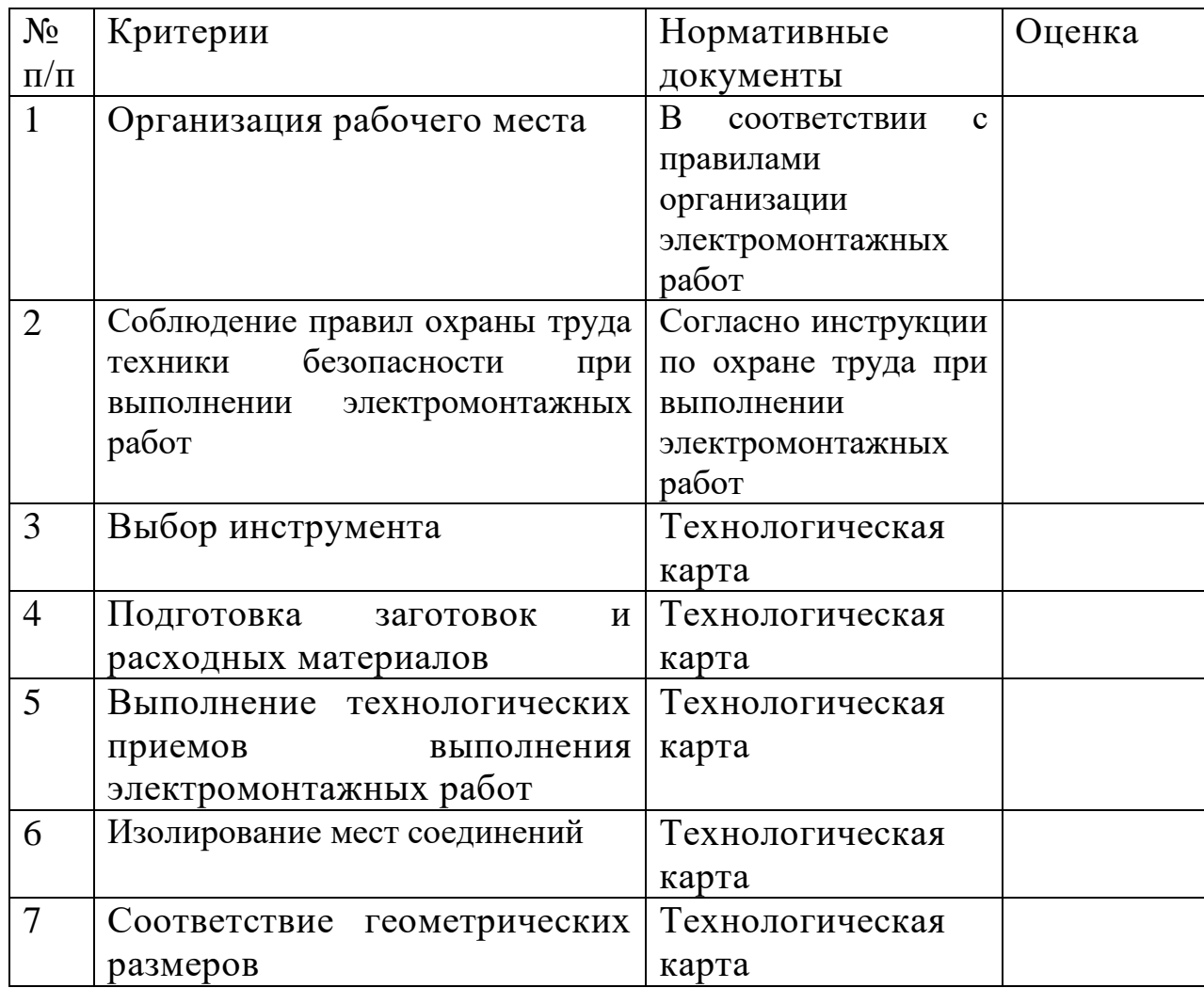

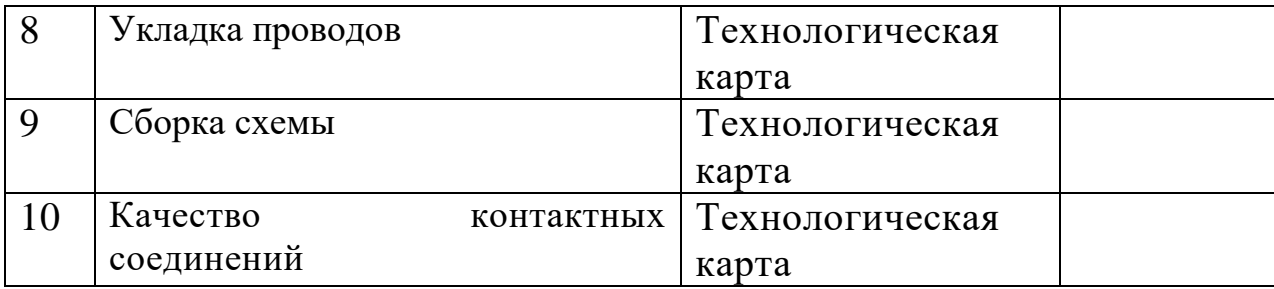

### **ЗАДАНИЕ 7**

### ПАСПОРТ

### **I НАЗНАЧЕНИЕ:**

КОМ предназначен для контроля и оценки результатов освоения учебной практики по квалификации 14601 **Монтажник оборудования связи**

#### **Профессиональные компетенции:**

ПК 1. Выполнять работы по разделке, терминированию на разъемы, сращиванию станционных волоконно-оптических кабелей.

ПК 2. Устранять повреждения оконечного оборудования и в абонентских линиях.

ПК 3. Выполнять монтаж и обеспечивать работу линий абонентского доступа и оконечных абонентских устройств

ПК 4. Производить монтаж печатных схем и приборов радиоэлектронной аппаратуры

ПК 5. Обрабатывать монтажные провода и кабели с полной заделкой и распайкой проводов и соединений для подготовки к монтажу с их подключением и прозвонкой

### **II. ЗАДАНИЯ ДЛЯ ЭКЗАМЕНУЮЩИХСЯ**

#### *Инструкция*

Внимательно прочитайте задание.

Вы можете воспользоваться учебно-методической и справочной литературой, имеющейся на специальном столе, персональным компьютером, Интернетресурсами.

#### **Время выполнения заданий – 6 часов**

#### *Задание 1.*

Выполните монтаж сердечника кабеля ТПП 100х2 модульными соединителями серии МS² 9700-10D

#### **Время выполнения задания – 3 часа**

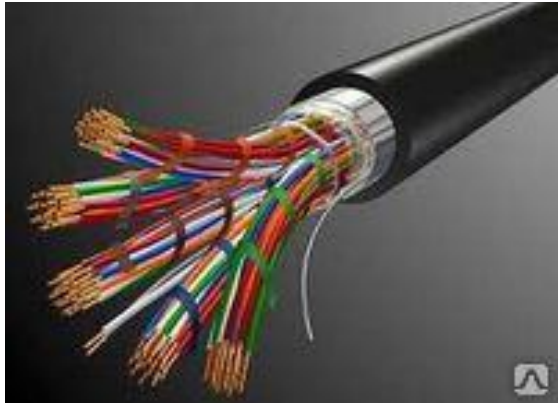

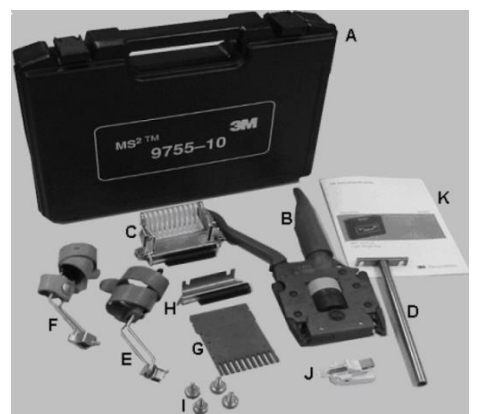

Кабель ТПП 100х2 Комплект инструмента МS² 9755-10

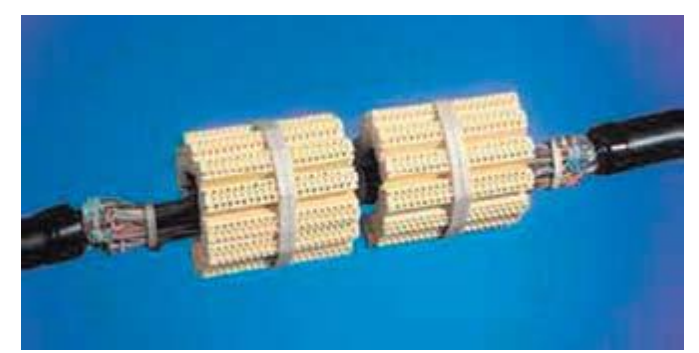

Модульные соединители серии МS² 9700-10D

### *Задание 2.*

Выполните сварку оптических волокон и укладку КДЗС сварного соединения оптического волокна в посадочное место ложемента кассеты муфты МОГ **Время выполнения задания – 3 часа**

1. Подготовка волокна и часть части 4. Юстировка волокон

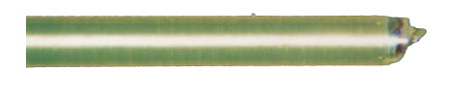

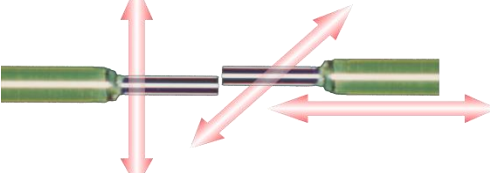

2. Снятие оболочки 5. Сварка волокон

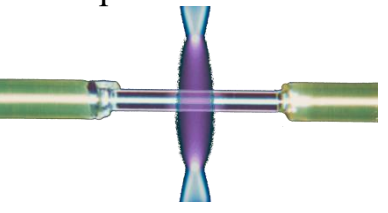

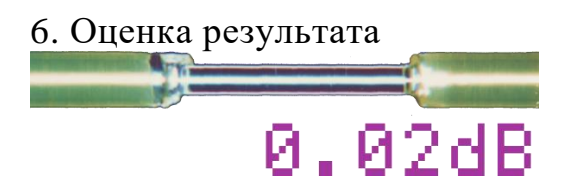

3. Скалывание волокна 6. Оценка результата

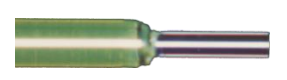

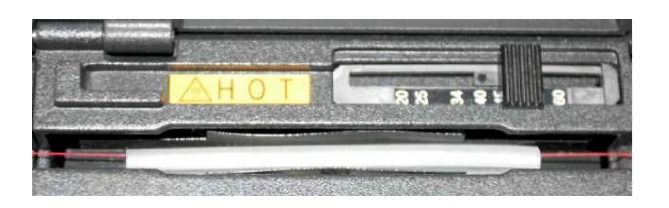

### Защита сварного соединения при помощи гильзы КДЗС (*Комплект дополнительной защиты соединения*)

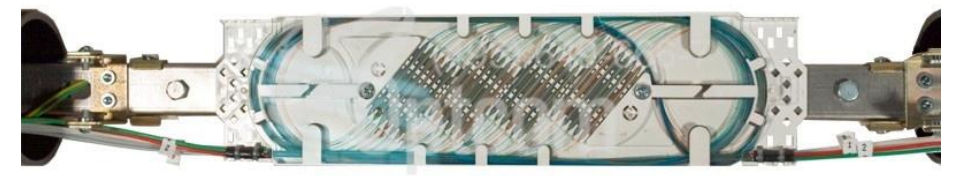

Укладка запасов длин ОВ и КДЗС в кассете

# **III. ПАКЕТ ЭКЗАМЕНАТОРА.**

Количество вариантов задания для экзаменующихся - 1. **Время выполнения заданий – 6 часов**

**Задание 1.** 

Время выполнения задания – 3 часа

### **Оборудование:**

- ПК с выходом в интернет;

- заготовки кабеля ТПП 100х2;

- рабочее место для монтажа кабеля модульными соединителями серии МS² 9700-10D;

- комплект инструмента МS² 9755-10;

*-* модульные соединители серии МS² 9700-10D;

- расходные материалы;

- инструкционно-технологические карты, технологические инструкции, справочная литература и методические рекомендации.

### Литература для учащегося:

1. Чернышев Е.И.Линейные сооружения связи. Учебное пособие для средних специальных учебных заведений. – Волгоград: Издательский дом «Ин-Фолио», 2010.

2. Краткое руководство по монтажу линейных сооружений связи с использованием технологий и материалов компании 3М

### Информационные ресурсы

- **-** [http://www.kronsp.ru](http://www.kronsp.ru/)
- **-** <http://www.izmer-ls.ru/p2.html>
- **-** [http://www.ssd.ru](http://www.ssd.ru/)
- [http://www.alsatelecom.ru](http://www.alsatelecom.ru/)
- [http://www.s-and-s.ru](http://www.s-and-s.ru/)

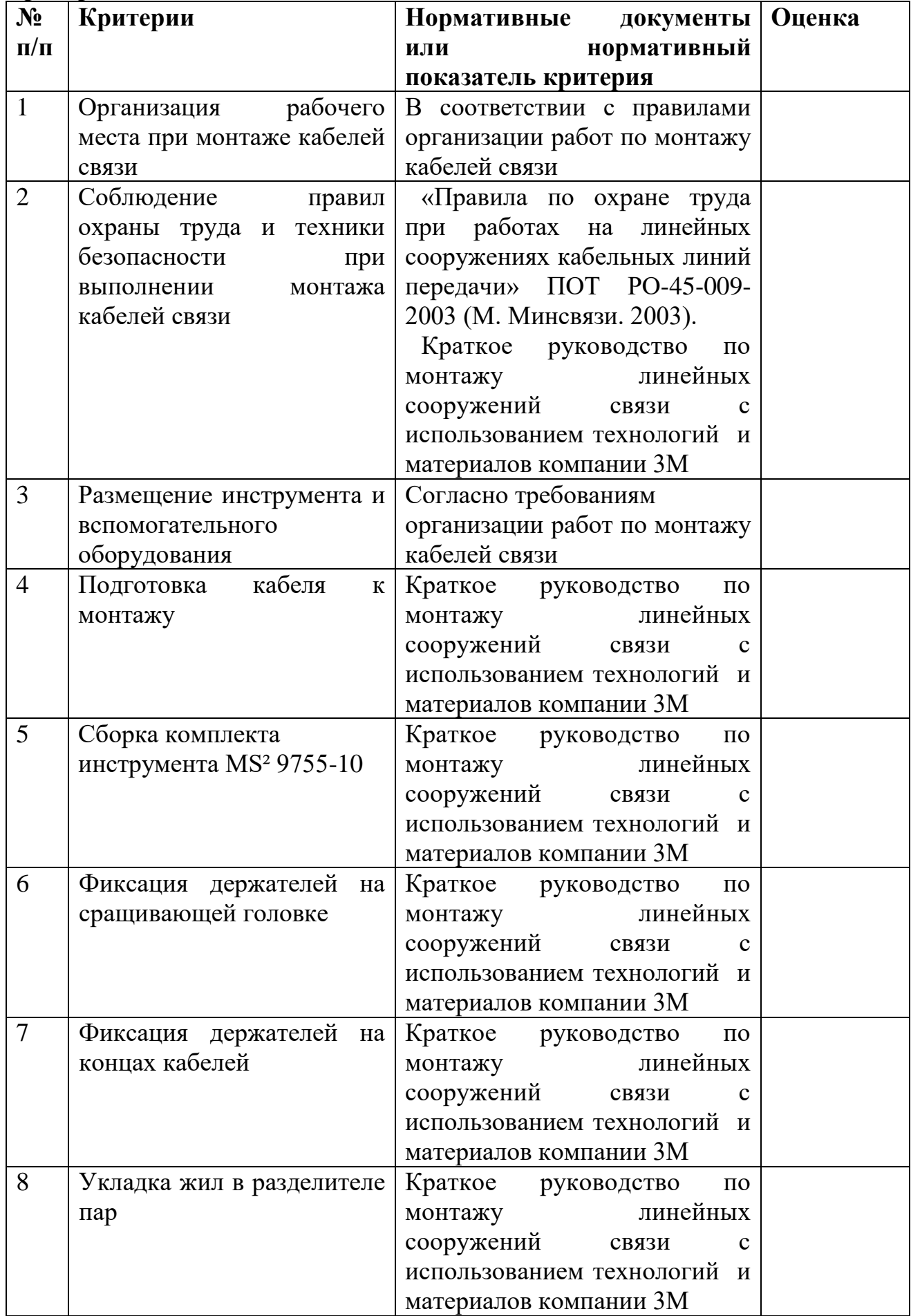

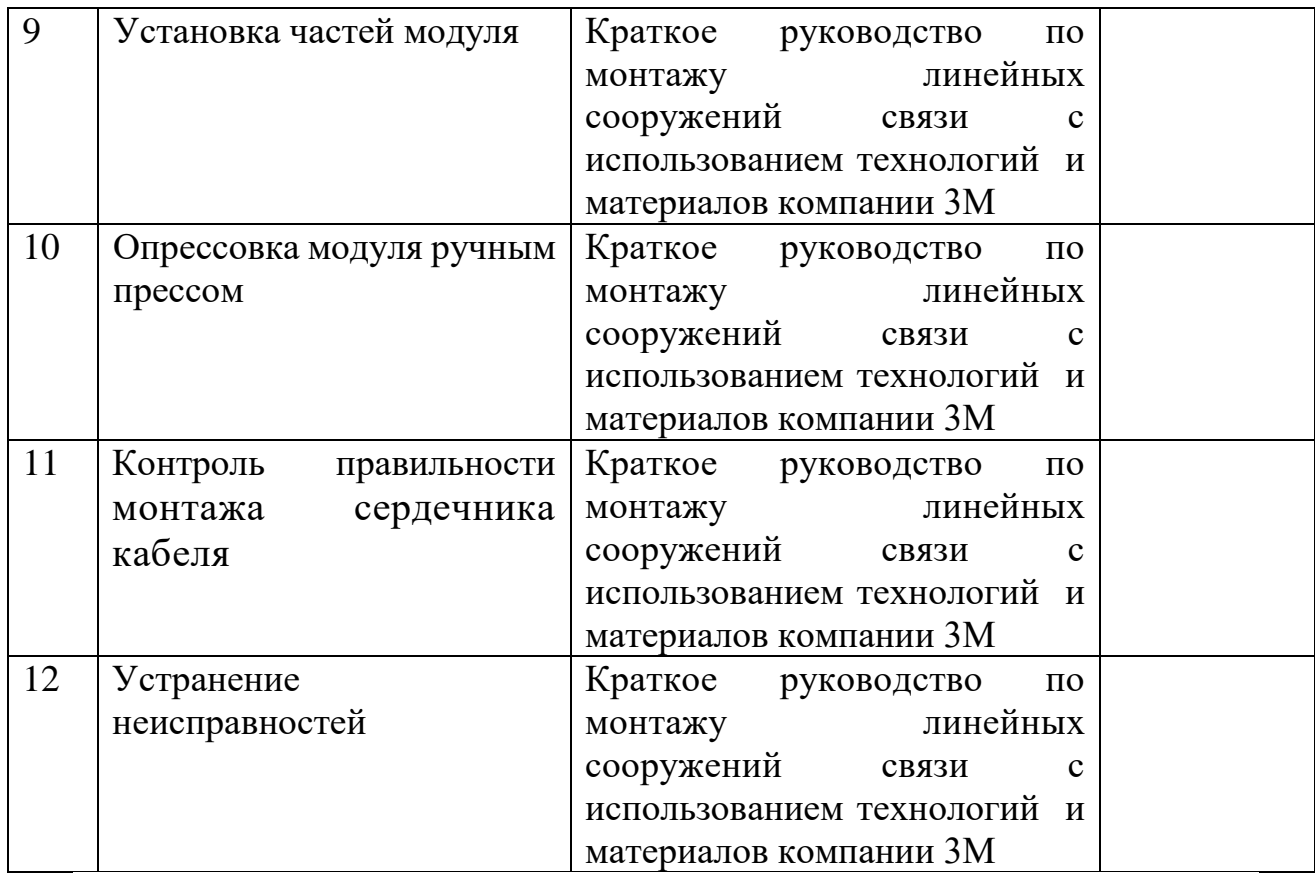

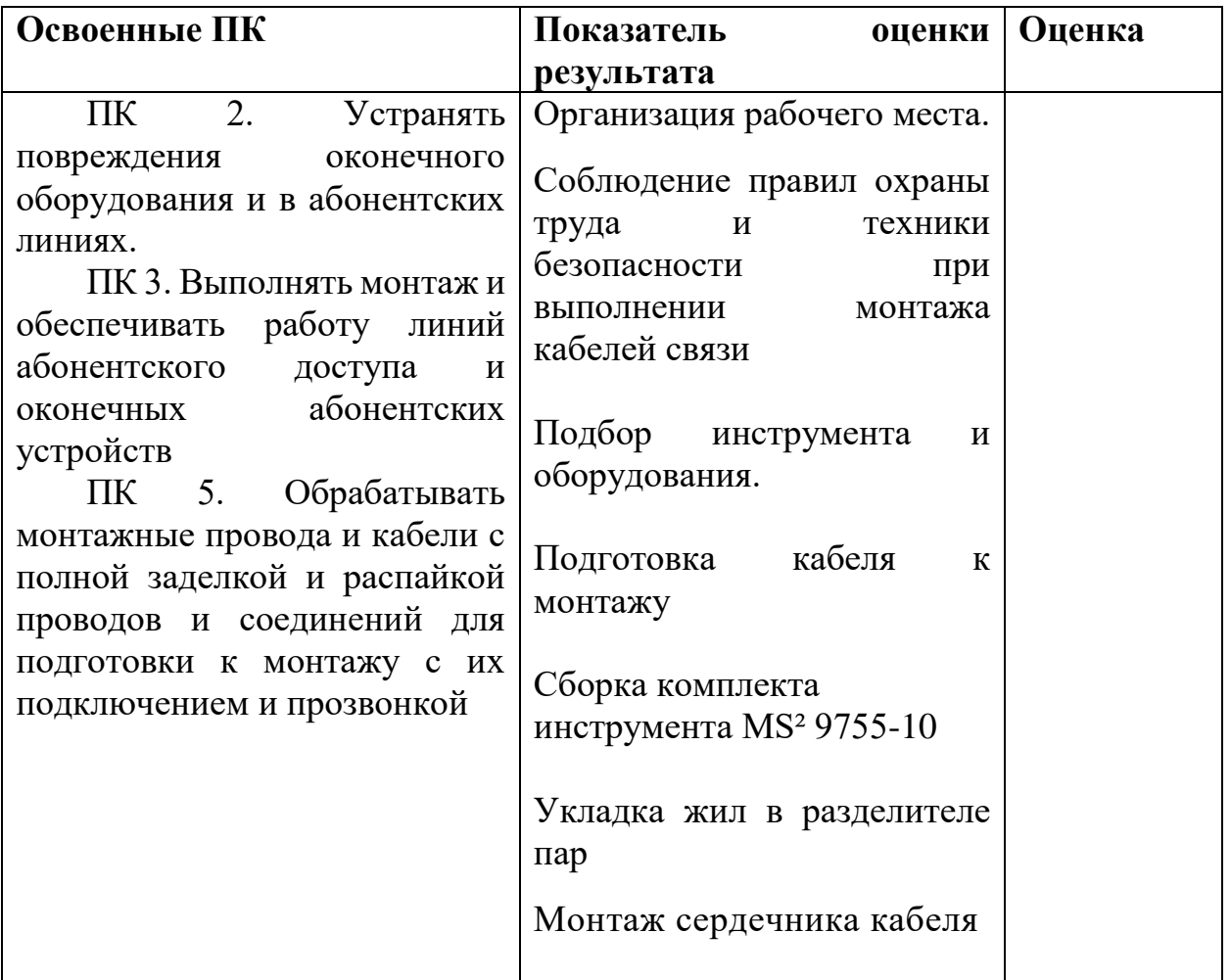

Контроль правильности монтажа сердечника кабеля

#### **Задание 2.**

#### **Время выполнения задания – 3 часа Оборудование:**

- ПК с выходом в интернет;
- рабочее место для монтажа муфты МОГ;
- муфта МОГ;
- комплект инструмента для монтажа муфты МОГ;
- заготовки волоконно-оптического кабеля;
- расходные материалы;

- инструкционно-технологические карты, технологические инструкции, справочная литература и методические рекомендации.

Литература для учащегося:

1. Андреев В. А., Бурдин В. А., Попов Б. В. и др. Монтаж муфт и оконечных устройств волоконно-оптических кабелей. – Самара, СРТТЦ ПГАТИ, 2008.

2. О.В. Родина «Волоконно-оптические линии связи» Практическое руководство Москва 2009г.

#### Информационные ресурсы:

- [http://www.twipx.com](http://www.twipx.com/)
- [http://www.ssd.ru](http://www.ssd.ru/)
- **-** <http://www.izmer-ls.ru/p2.html>

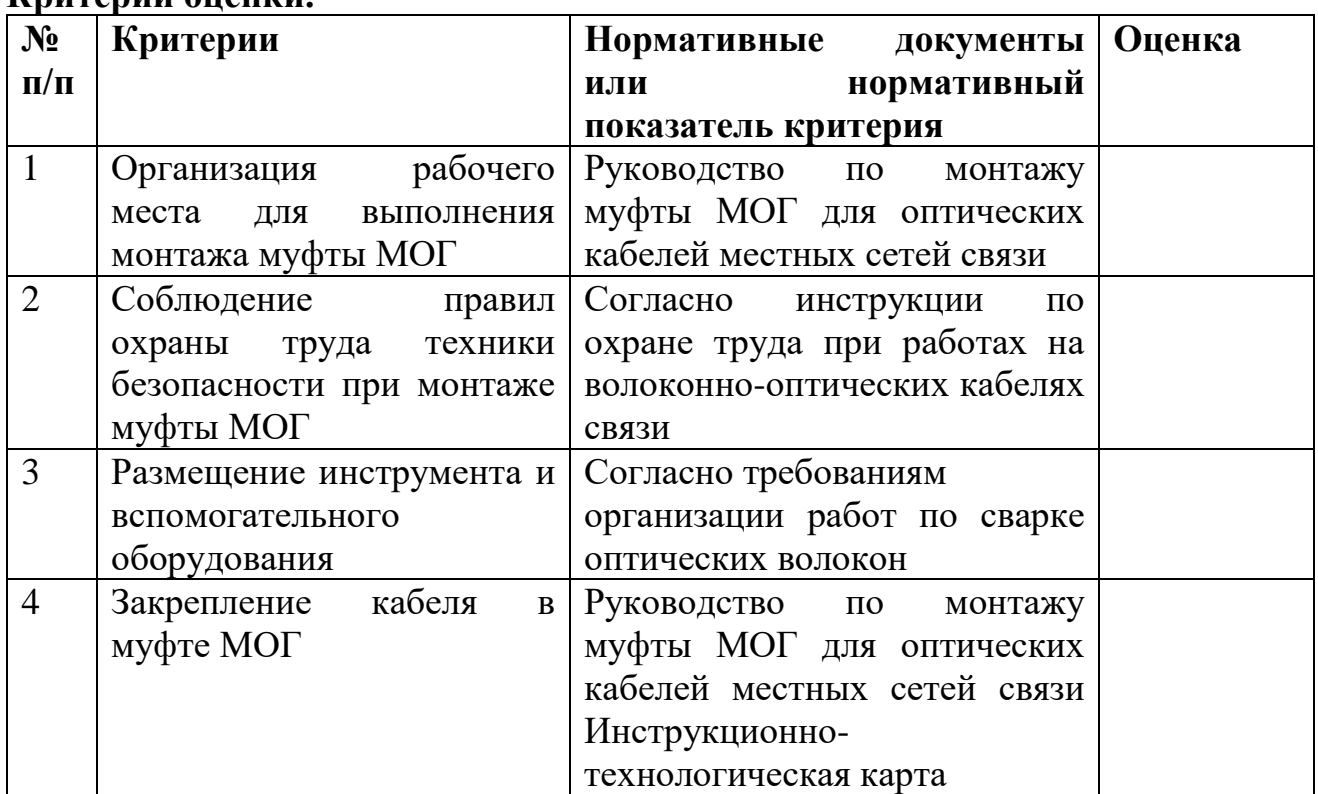

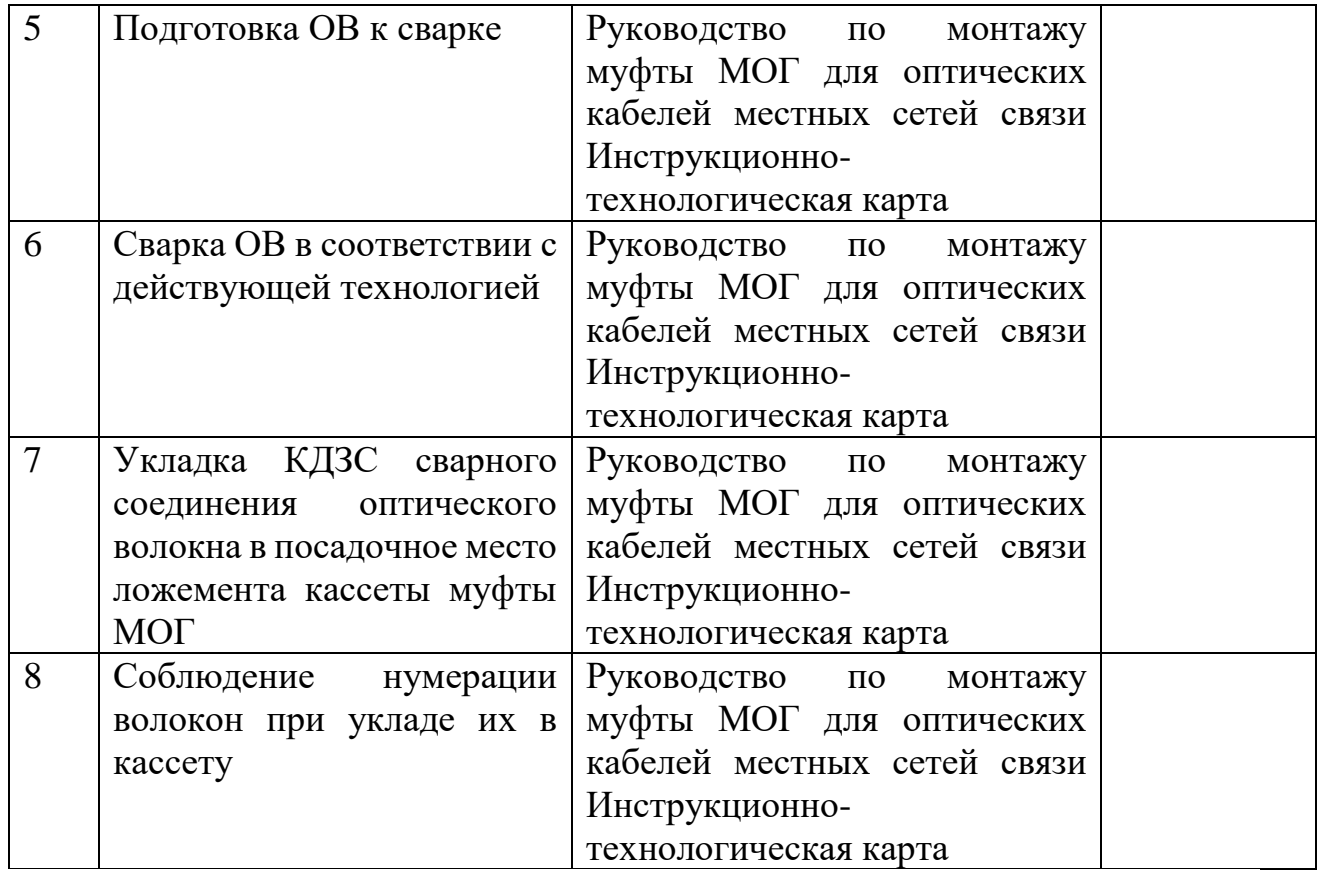

### **5. Информационное обеспечение обучения**

#### **Основные источники**

1 Битнер В.И. Сети нового поколения - NGN [Электронный ресурс]: учебное пособие/ Битнер В.И., Михайлова Ц.Ц.— Электрон. текстовые данные.— М.: Горячая линия - Телеком, 2015.— 226 c.— Режим доступа: http://www.iprbookshop.ru/12040.html.— ЭБС «IPRbooks»

2 Сперанский, Д. В. Моделирование, тестирование и диагностика цифровых устройств / Д. В. Сперанский, Ю. А. Скобцов, В. Ю. Скобцов. — М. : Интернет-Университет Информационных Технологий (ИНТУИТ), 2016. — 529 c. — ISBN 2227-8397. — Текст : электронный // Электронно-библиотечная система IPR BOOKS : [сайт]. — URL: http://www.iprbookshop.ru/62817.html (дата обращения: 07.11.2019). — Режим доступа: для авторизир. Пользователей

3 Петров В.П. Выполнение монтажа и сборки средней сложности и сложных узлов, блоков, приборов радиоэлектронной аппаратуры, аппаратуры проводной связи, элементов узлов импульсной и вычислительной техники [Текст] : учеб. для студентов учреждений СПО / В. П. Петров. - 2-е изд., испр. - М. : Академия, 2015. - 272 с. - (Профессиональное образование.

Профессиональный модуль).

4 Нормы на электрические параметры цифровых каналов и трактов магистральной и внутризоновой первичных сетей. Введены в действие приказом Минсвязи РФ от 10.08.2014 г. № 92.

5 Отраслевые строительно - технологические нормы на монтаж сооружений и устройств связи, радиовещания и телевидения ОСТН-600-93

6 Правила технической эксплуатации первичных сетей взаимоувязанной сети связи Российской Федерации. Книги 1.2. Введены в действие приказом Госкомсвязи РФ от 19.10.2009 №197.

7 РД 45.156-2000 Состав исполнительной документации на законченные строительством линейные сооружения магистральных и внутризоновых ВОЛП

#### **3.2.2. Дополнительные источники**

1. К.Е. Самуйлов, И.А. Шалимов, Н.Н. Васин, В.В. Василевский, Д.С. Кулябов, А.В. Королькова Сети и системы передачи информации: телекоммуникационные сети: Учебник и практикум для вузов /. – М.: Издательство Юрайт, 2016. – 363 с.

2. Гребешков, А. Ю. Аппаратные средства телекоммуникационных систем: учебное пособие / А. Ю. Гребешков. — Самара: Поволжский государственный университет телекоммуникаций и информатики, 2017. — 295 c. — Текст: электронный // Электронно-библиотечная система IPR BOOKS: [сайт]. — URL: http://www.iprbookshop.ru/75367.html. — Режим доступа: для авторизир. пользователей.